# **A Graph-Based Modeling Abstraction for Optimization: Concepts and Implementation in Plasmo.jl**

**Jordan Jalving** · **Sungho Shin** · **Victor M. Zavala**

**Abstract** We present a general graph-based modeling abstraction for optimization that we call an *OptiGraph*. Under this abstraction, *any* optimization problem is treated as a hierarchical hypergraph in which nodes represent optimization subproblems and edges represent connectivity between such subproblems. The abstraction enables the modular construction of highly complex models in an intuitive manner, facilitates the use of graph analysis tools (to perform partitioning, aggregation, and visualization tasks), and facilitates communication of structures to decomposition algorithms. We provide an open-source implementation of the abstraction in the Julia-based package Plasmo.  $j$ l. We provide tutorial examples and large application case studies to illustrate the capabilities.

**Keywords**: graph theory, optimization, modeling, structure, decomposition

# **1 Motivation and Background**

Advances in decomposition *algorithms* and *computing architectures* are continuously expanding the complexity and scale of optimization models that can be tackled [\[42\]](#page-48-0). Application examples include financial planning [\[25\]](#page-47-0), supply chain scheduling [\[52\]](#page-48-1), enterprise-wide management [\[28\]](#page-47-1),

 $\boxtimes$ Jordan Jalving jalving@wisc.edu

Sungho Shin sungho.shin@wisc.edu

Victor M. Zavala victor.zavala@wisc.edu

Department of Chemical and Biological Engineering University of Wisconsin-Madison, 1415 Engineering Dr, Madison, WI 53706, USA infrastructure optimization [\[43\]](#page-48-2), and network control [\[61\]](#page-49-0). Decomposition algorithms seek to address computational bottlenecks (in terms of memory, robustness, and speed) by exploiting structures present in a model [\[65,](#page-49-1)[83,](#page-49-2)[9,](#page-47-2)[16,](#page-47-3)[11\]](#page-47-4). Well-known algorithms to exploit structures at the problem level include Lagrangian decomposition [\[22\]](#page-47-5), Benders decomposition [\[64\]](#page-49-3), Dantzig-Wolfe decomposition [\[6\]](#page-47-6), progressive hedging [\[81\]](#page-49-4), Gauss-Seidel [\[72\]](#page-49-5), and the alternating direction method of multipliers [\[8\]](#page-47-7). Fundamentally, these algorithms seek to solve the original problem by solving subproblems defined over *subproblem partitions* and by coordinating subproblem solutions via communication of primal-dual information. Well-known paradigms to exploit structures at the linear-algebra level (inside optimization solvers) include block elimination and preconditioning (e.g., Schur and Riccati) [\[26,](#page-47-8)[42,](#page-48-0)[63,](#page-49-6)[60\]](#page-49-7). In these schemes, the original problem is solved by using a general algorithm (e.g., interior-point, sequential quadratic programming, or augmented Lagrangian) and decomposition occurs during the computation of the search step.

The efficient use of decomposition algorithms (and of computing architectures under which they are executed) relies on the ability to communicate model structures in a *flexible* manner. Surprisingly, the development of *modeling environments* that support the development of decomposition algorithms has remained rather limited. As a result, decomposition algorithms have been mostly used to tackle models that have rather obvious structures such as stochastic optimization [\[49,](#page-48-3)[47,](#page-48-4)[75,](#page-49-8)[50,](#page-48-5)[35\]](#page-48-6), network optimization [\[71\]](#page-49-9), dynamic optimization [\[7\]](#page-47-9), and hierarchical optimization [\[27\]](#page-47-10). Some examples of environments that support structured modeling include the structureconveying modeling language (*SML*) [\[15\]](#page-47-11), which is an extension of AMPL [\[23\]](#page-47-12) that conveys structures in the form of variable and constraint blocks. SML was one of the earliest attempts to automate structure identification and exploitation in modeling environments and was motivated by the availability of structure-exploiting interior point solvers. Pyomo [\[32\]](#page-48-7) is a *Python*-based modeling package that enables the expression of structures in the form of variable and constraint blocks. Pyomo also provides a structured modeling template called PySP  $[81]$  that greatly facilitates the expression of multi-stage stochastic programs and their solution using progressive hedging and Benders decomposition. StuctJuMP [\[36\]](#page-48-8) and StochasticPrograms.jl [\[7\]](#page-47-9) are extensions of the Julia-based package JuMP.  $i$ l [\[19\]](#page-47-13) to express stochastic optimization structures.

### 1.1 Graph-Based Model Representations

It is important to recall that, at a fundamental level, an optimization model is a collection of algebraic functions (constraints and objectives) that are connected via variables. Connectivity between functions and variables can be represented as *graphs*. This concept is by no means new; graph representations of optimization models are routinely used in modeling environments to perform automatic differentiation and model processing tasks [\[23\]](#page-47-12). The underlying graph structure of the model is also implicitly communicated to solvers in the form of sparsity patterns of constraint, objective, and derivative matrices. However, these graph representations operate at a level of granularity that might not be particularly useful for decomposition. Specifically, the benefits of decomposition tend to become apparent when operating over *blocks* of functions and variables. An issue that arises here is that identifying blocks that are suitable for a decomposition algorithm and computing architecture is not an easy task. For instance, we might want to identify blocks that have sparse external connectivity (to reduce the amount of inter-block coupling) [\[63\]](#page-49-6). Moreover, if decomposition is to be executed on a parallel computer, one might want to ensure that the blocks are of similar size (to avoid load imbalance issues) [\[46\]](#page-48-9). Another issue that arises here is that blocks might be *degenerate* (e.g., they might have more constraints than variables). Existing modeling environments do not provide capabilities to handle such issues.

To highlight some of the challenges that arise in the modeling structured problems, consider the natural gas network depicted in the left panel of Figure [1a.](#page-3-0) This is a regional gas transmission system that contains 215 pipelines, 16 compressors, 172 junction points [\[13\]](#page-47-14). The problem has an obvious structure induced by the network topology. This representation naturally conveys connectivity between components (pipelines, compressors, and junctions). Hidden in this representation, however, is the internal connectivity present in such components; this inner connectivity is usually complex and induced by variables and constraints that capture physical coupling (e.g., conservation of mass, energy, and momentum). The issue here is that there is a severe imbalance in the complexity of the components (e.g, pipelines might contain partial differential equations to capture flow while compressors contain much simpler algebraic equations). Moreover, hidden in the representation is the connectivity of the components across *time*, which gives rise to complex space-time coupling. Intuitively, one could seek to decompose the model *spatially* by exploiting the network topology, as shown in the middle panel of Figure [1b.](#page-3-0) Unfortunately, this approach does not account for inner component complexity and results in partitions with a disparate number of variables and constraints. This will give rise to load balancing issues and limit the benefits of parallel computation. To deal with this issue, one could seek to decompose the problem *temporally*, as shown in the right panel of Figure [1c.](#page-3-0) This approach leads to well-balanced partitions (every partition is a copy of the network), but leads to significantly more coupling between partitions. A high degree of coupling will also limit the scalability of algorithms (increased coupling tends to increase communication and slow down convergence). One would intuitively expect that there exist partitions that can balance coupling and load balancing (by traversing space-time and exploiting inner block complexity). Identifying such partitions, however, requires *unfolding* of the model structure. Figure [2a](#page-4-0) provides a visual rendering of the spatial representation of the natural gas system that unfolds inner component connectivity. Here, the size of the clusters gives us an initial indication of component complexity. Figure [2b](#page-4-0) is a visual rendering of the space-time representation that further unfolds temporal connectivity between components and this clearly reveals interesting (but complex) structures. Determining effective partitions from such structures requires advanced graph partitioning techniques.

So the question is: *If an optimization model is a graph after all, why is it that we do not use graph concepts to build optimization models?* Most optimization modelers follow an algebraic modeling paradigm in which the model is assembled by adding functions and variables (e.g., using packages such as GAMS, AMPL, Pyomo). There is, however, another modeling paradigm known as object-oriented modeling, in which the model is assembled by adding blocks of functions and variables. This paradigm is widely used in engineering communities to perform simulation (e.g., using packages such as Modelica, AspenPlus, and gProms  $[53,18]$  $[53,18]$ ). An important observation is that object-oriented modeling more naturally lends itself to the expression and exploitation of problem structures because the underlying graph is progressively built by the user. For instance, packages such as AspenPlus use the underlying graph structure induced by blocks to partition the model and communicate it to a decomposition algorithm. One could thus think of object-oriented modeling as a form of graph-based modeling. The purely object-oriented paradigm however, may suffer from imblance of component complexity or from a high degree of coupling when performing decomposition.

Recently, we proposed a graph-based abstraction to build optimization models [\[37,](#page-48-11)[38\]](#page-48-12). In this abstraction, any optimization model is treated as a *hierarchical graph*. At a given level, a graph

<span id="page-3-0"></span>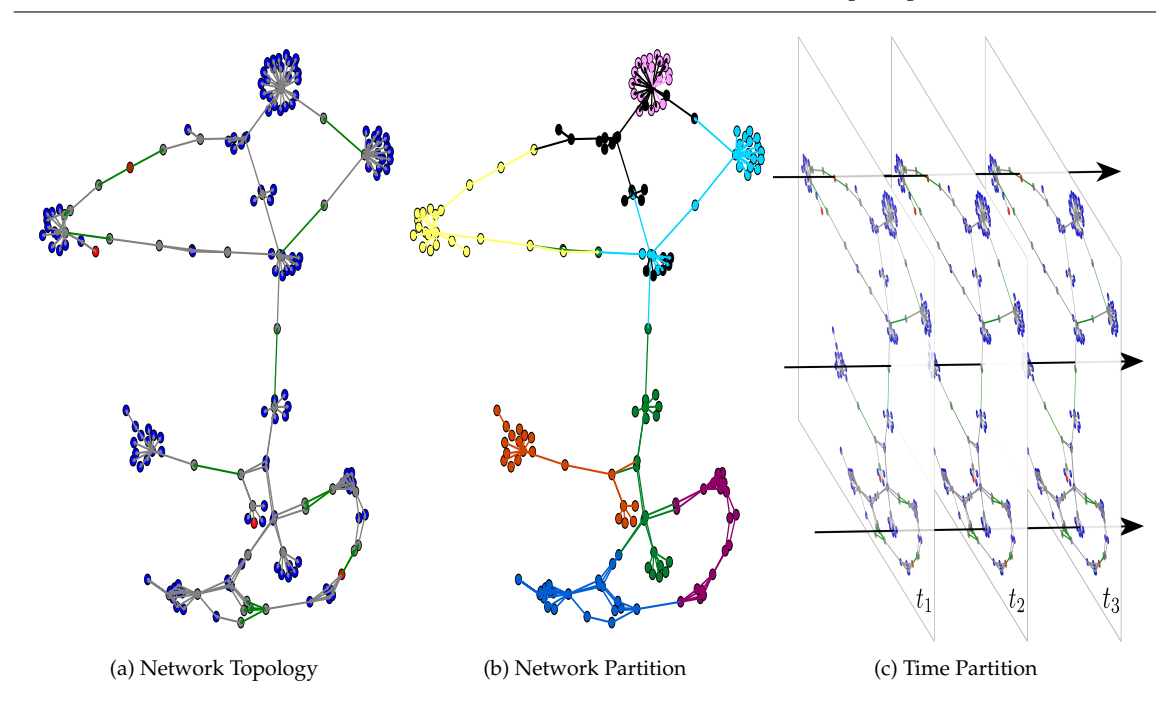

Fig. 1: Natural gas transmission network and possible partitioning strategies. The network layout of the system (left)), the system split into eight network partitions (middle), and the system represented by three time partitions (right).

comprises a set of nodes and edges; each node contains an optimization model (with variables, objectives, constraints, and data) and each edge captures connectivity between node models. Importantly, the optimization model in each node can be expressed algebraically (as in a standard algebraic modeling language) or as a graph (thus enabling inheritance and creation of hierarchical graphs). This provides flexibility to capture both algebraic and object-oriented modeling paradigms under the same framework. The abstraction naturally exposes problem structure to algorithms and provides a modular approach to construct models. Modularization enables collaborative model building, independent processing of model components (e.g., automatic differentiation), and data management. The abstraction naturally captures a wide range of problem classes such as stochastic optimization (graph is a tree), dynamic optimization (graph is a line), network (graph is the network itself), PDE optimization (graph is a mesh), and multiscale optimization (graph is a meshed tree). Moreover, graphs can be naturally built by combining graphs from different classes (e.g., stochastic PDE optimization). This approach is thus more general than other graph-based abstractions proposed for specific problem classes such as network optimization and control [\[33,](#page-48-13)[41,](#page-48-14)[55,](#page-48-15)[78,](#page-49-10)[31\]](#page-48-16). This modeling abstraction also generalizes those used in simulation packages such as Modelica, AspenPlus, gProms, which are tailored to specific physical systems. The hierarchical graph structure can be communicated to decomposition solvers or it can be collapsed into an optimization model that can be solved with off-the-shelf solvers (e.g., Gurobi or Ipopt). To illustrate the types of capabilities enabled by hierarchical graph modeling, we take the naturalgas network in Figure [1a](#page-3-0) and couple it to an electrical network, as shown in Figure [3a.](#page-5-0) Here, the

<span id="page-4-0"></span>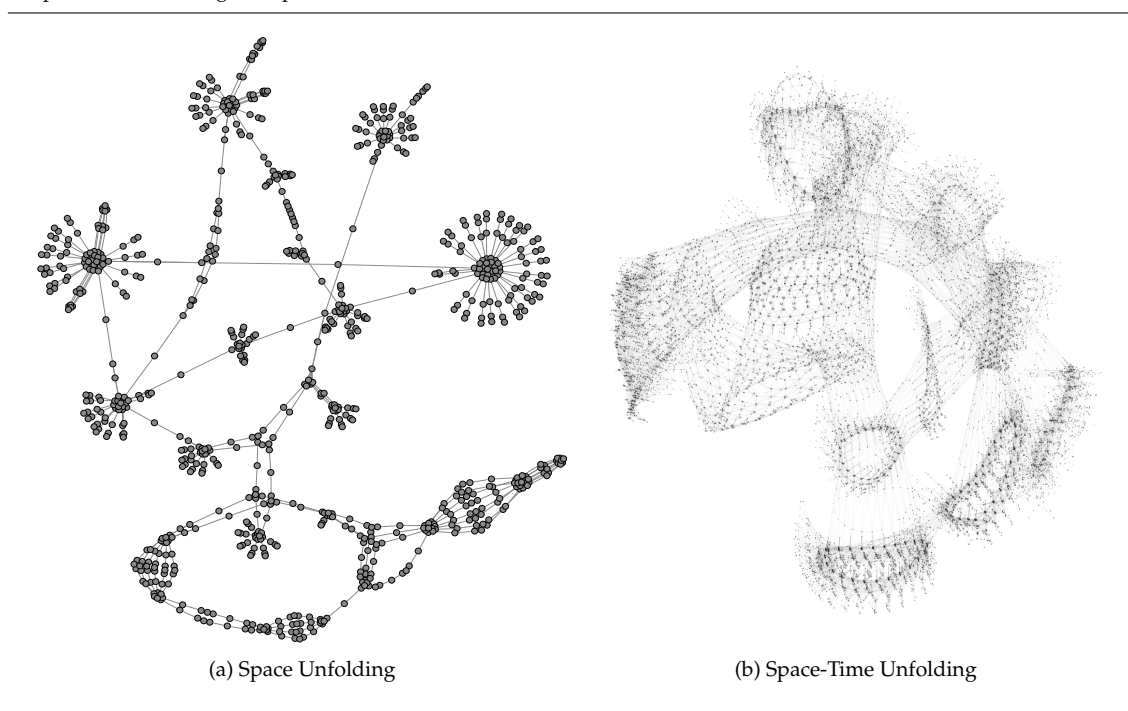

Fig. 2: Space and space-time unfolding of natural gas network (uncovering components).

natural gas graph and the electrical power graph can be built independently and then coupled to construct a higher level graph. The graph structure can be communicated to a graph visualization tool and this allows us to analyze the graph using different representations. In the left panel we see a traditional representation of infrastructure coupling (that hides temporal and component coupling), while in the middle and right panels we unfold spatial and spatio-temporal coupling. The space-time graph contains over 100,000 nodes and 300,000 edges and reveals that there exist a large number of non-obvious structures that might be beneficial from a computational standpoint.

Graph-based model representations can take advantage of powerful graph *analysis* tools. For instance, graph partitioning tools such as  $Metis [44]$  $Metis [44]$  and  $Scottch [59]$  $Scottch [59]$  provide efficient algorithms to automatically analyze problem structure and to identify suitable partitions to be exploited by decomposition algorithms. Graph partitioning seeks to decompose a domain described by a graph such that communication between subdomains is minimized subject to load balancing (i.e., the domains are about the same size). The most ubiquitous graph partitioning applications target parallelizing scientific simulations [\[67\]](#page-49-12), performing sparse-matrix operations [\[30\]](#page-48-18), and preconditioning systems of PDEs [\[68\]](#page-49-13). Hypergraph partitioning generalizes graph partitioning concepts to effectively decompose non-symmetric domains [\[17\]](#page-47-16) and has been applied to physical network design and sparse-matrix-vector multiplication [\[58\]](#page-48-19). Popular hypergraph partitioning tools include hMetis  $[45]$  and PaToH  $[12]$ . Community detection approaches have also been used to find partitions that maximize modularity [\[56,](#page-48-21)[2\]](#page-47-18). Graph partitioning approaches have been used to decompose optimization problems in various contexts. Graph approaches have been used to partition network optimization problems using graph coloring techniques [\[84\]](#page-49-14) and block partitioning schemes [\[85\]](#page-49-15). Bipartite graph representations have been used to permute linear programs [\[21\]](#page-47-19) into

<span id="page-5-0"></span>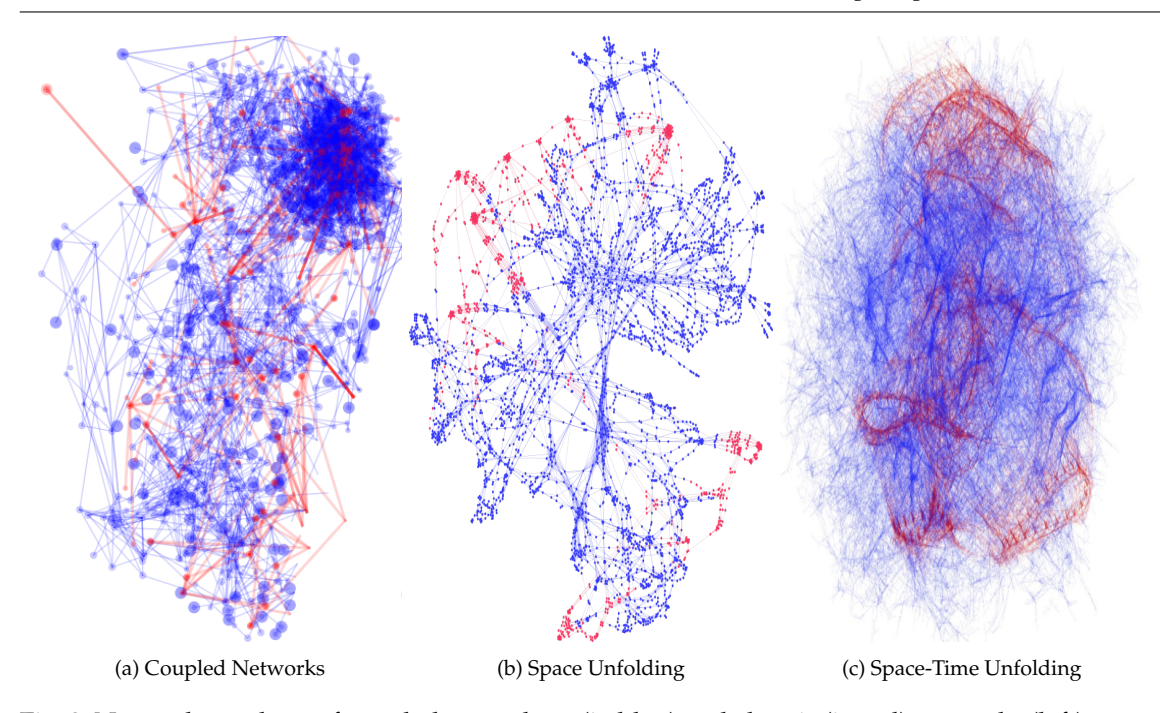

Fig. 3: Network topology of coupled natural gas (in blue) and electric (in red) networks (left), space unfolding of components (middle), and space-time unfolding of components (right).

block diagonal form to enable parallel solution. Hypergraph partitioning has been used to decom-pose mixed-integer programs to formulate Dantzig-Wolfe decompositions [\[80,](#page-49-16)[6\]](#page-47-6) using hMetis and PaToH. Community detection approaches have been used to automate structure identification in general optimization problems and with this enable higher efficiency of decomposition algorithms [\[77,](#page-49-17)[2\]](#page-47-18). We highlight that these approaches start with a given algebraic optimization model that is then transformed into a graph representation; consequently, these are not graph modeling abstractions *per se*.

Graph-based representations have been adopted in *modeling environments* for specific problem classes. SnapVX [\[31\]](#page-48-16) uses a graph topology abstraction to formulate network optimization problems that are solved using ADMM [\[8\]](#page-47-7). GRAVITY [\[34\]](#page-48-22) is an algebraic modeling framework that incorporates graph-aware modeling syntax but this is not the paradigm driving the environment. DISROPT is a Python-based environment for distributed network optimization [\[20\]](#page-47-20). DeCODe [\[3\]](#page-47-21) is a package written in Matlab and Python that automatically creates a bipartite representation of optimization models created with Pyomo and uses community detection to determine partitions for use with Benders or Lagrangian decomposition. In recent work we have provided a Juliabased implementation of our hierarchical graph abstraction, that we called Plasmo.jl [\[37,](#page-48-11)[38\]](#page-48-12). This package provides modeling syntax to systematically create hierarchical graph models, to integrate algebraic JuMP.  $j1$  [\[19\]](#page-47-13) models within nodes, and to facilitate the expression of connectivity between node models. The first version of Plasmo. jl used an abstraction that was targeted to handle coupled infrastructure networks. This abstraction sought to generalize the network mod-eling capabilities of DMNetwork [\[1\]](#page-47-22) (used for simulation) to handle optimization problems [\[37\]](#page-48-11). Subsequent development provided data management capabilities to facilitate model reduction and re-use (for real-time optimization applications) [\[39\]](#page-48-23) and provided an interface to communicate graph structures to the parallel interior-point solver PIPS-NLP [\[10\]](#page-47-23). The abstraction was later used to create a computational graph abstraction wherein nodes are computational tasks and edges communicate data between tasks. This abstraction enables hierarchical modeling of cyberphysical systems, workflows, and algorithms [\[38\]](#page-48-12).

# 1.2 Contributions of This Work

In this work, we present a new and general graph modeling abstraction for optimization that we call an OptiGraph. As in our previously proposed abstraction, we represent any optimization model as a hierarchical graph wherein nodes contain optimization models with corresponding objectives, variables, constraints, and data. The novel feature of our abstraction lies on how *edge connectivity* between models is represented. Specifically, we express connectivity in the form of *hyperedges* (edges that can connect multiple nodes), thus generalizing the concept of an edge (which connects two edges). This hypergraph representation enables a more intuitive expression of structures at the modeling level and enables the use of efficient hypergraph analysis tools. The hypergraph representation can also be transformed into a standard graph representation (via lifting) and to other graph representations (e.g., bipartite) and this enables the use of different graph analysis techniques and tools and enables flexible expression of structures for decomposition. We provide an efficient implementation of the OptiGraph abstraction in Plasmo.jl that can handle hundreds of thousands to millions of nodes and edges. We implement an interface to LightGraphs.jl and Gephi to demonstrate that the implementation facilitates interfacing to graph analysis and visualization tools [\[69,](#page-49-18)[5\]](#page-47-24). We illustrate how to use these tools and topological information obtained from the OptiGraph to automatically obtain partitions that trade-off coupling and load balancing and to compute useful descriptors of the graph (e.g., neighborhoods, degree distribution, minimum spanning tree, modularity). Moreover, we show how to manipulate the graph to perform aggregation functions (merge nodes). These features provide flexibility to visualize, decompose, and solve large models using different techniques. We implement an interface to the parallel solver PIPS-NLP to analyze computational efficiency obtained with different partitioning strategies. We also demonstrate that the abstraction facilitates the implementation of decomposition algorithms; to do so, we implement an overlapping Schwarz scheme that is tailored to graph-structured problems [\[74\]](#page-49-19).

# 1.3 Paper Structure

The rest of the paper is organized as follows: Section [2](#page-7-0) describes the OptiGraph abstraction and its implementation in <code>Plasmo.jl</code>. In Section [3](#page-25-0) we show how the <code>OptiGraph</code> structure can be exploited by different optimization algorithms. Section [4](#page-31-0) provides case studies that demonstrate capabilities on a large natural gas network problem and on a direct current optimal power flow (DC OPF) problem. Section  $5$  concludes the manuscript and discusses future directions for Plasmo. jl.

# <span id="page-7-0"></span>**2 Hierarchical Graph Abstraction and Implementation**

This section introduces the OptiGraph abstraction alongside its implementation in Plasmo.jl. In a nutshell, Plasmo.  $j$ l is a graph-structured modeling language that offers concise syntax and access to graph tools that enable model analysis and manipulation (e.g., partitioning, aggregation, visualization). Plasmo.jl is an official Julia package hosted at [https://github.com/](https://github.com/zavalab/Plasmo.jl) [zavalab/Plasmo.jl](https://github.com/zavalab/Plasmo.jl). All example scripts in this section can be found at [https://github.](https://github.com/zavalab/JuliaBox/tree/master/PlasmoExamples) [com/zavalab/JuliaBox/tree/master/PlasmoExamples](https://github.com/zavalab/JuliaBox/tree/master/PlasmoExamples).

# 2.1 Graph Abstraction

The OptiGraph abstraction proposed is composed of a set of *OptiNodes* N (each embedding an optimization model with its local variables, constraints, objective function, and data) and a set of *OptiEdges* E (each embedding a set of *linking constraints*) that capture coupling between *OptiNodes*. The OptiGraph is denoted as  $\mathcal{G}(\mathcal{N}, \mathcal{E})$  and contains the optimization model of interest. The OptiEdges  $\mathcal E$  are hyperedges that connect two or more OptiNodes. The OptiGraph is an undirected hypergraph. Whenever clear from context, we simply refer to the OptiGraph as graph, to the OptiNodes as nodes, and to *OptiEdges* as edges. We denote the set of nodes that belong to G as  $\mathcal{N}(\mathcal{G})$  and the set of edges as  $\mathcal{E}(\mathcal{G})$ . The topology of the hypergraph is encoded in the incidence matrix  $A \in \mathcal{R}^{|N| \times |\mathcal{E}|}$ ; here, the notation  $|\mathcal{S}|$  denotes cardinality of set S. The neighborhood of node *n* is denoted as  $\mathcal{N}(n)$  and this is the set of nodes connected to *n*. The set of nodes that support an edge *e* are denoted as  $N(e)$  and the set of edges that are incident to node *n* are denoted as  $\mathcal{E}(n)$ .

<span id="page-7-4"></span>The optimization model associated with an OptiGraph can be represented mathematically as:

<span id="page-7-3"></span><span id="page-7-2"></span><span id="page-7-1"></span>
$$
\min_{\{x_n\}_{n \in \mathcal{N}(\mathcal{G})}} \sum_{n \in \mathcal{N}(\mathcal{G})} f_n(x_n) \qquad \text{(Objective)} \qquad (2.1a)
$$
\n
$$
\text{s.t.} \quad x_n \in \mathcal{X}_n, \quad n \in \mathcal{N}(\mathcal{G}),
$$
\n
$$
g_e(\{x_n\}_{n \in \mathcal{N}(e)}) = 0, \quad e \in \mathcal{E}(\mathcal{G}). \qquad \text{(Node Constraints)} \qquad (2.1b)
$$
\n
$$
\text{(Link Constraints)} \qquad (2.1c)
$$

Here,  $\{x_n\}_{n\in\mathcal{N}(\mathcal{G})}$  is the collection of decision variables over the entire set of nodes  $\mathcal{N}(\mathcal{G})$  and  $x_n$ is the set of variables on node  $n$ . Function  $(2.1a)$  is the graph objective function which is given by the sum of objective functions  $f_n(x_n)$ , [\(2.1b\)](#page-7-2) represents the collection of constraints over all nodes  $\mathcal{N}(\mathcal{G})$ , and [\(2.1c\)](#page-7-3) is the collection of linking constraints over all edges  $\mathcal{E}(\mathcal{G})$ . Here, the constraints of a node *n* are represented by the set  $\mathcal{X}_n$  while the linking constraints induced by an edge *e* are represented by the vector function  $g_e({x_n}_{n \in \mathcal{N}(e)})$  (an edge can contain multiple linking constrains). The optimization problem representation captures sufficient features to facilitate the discussion but differs from the actual implementation. For example, here we assume that the graph objective is obtained via a linear combination of the node objectives but other combinations are possible (e.g., to handle conflict resolution formulations wherein nodes represent different stakeholders). In addition, we assume that coupling between nodes arises in the form of complicating constraints but definition of complicating variables is also possible (coupling variables can always be represented as coupling constraints via lifting).

<span id="page-8-0"></span>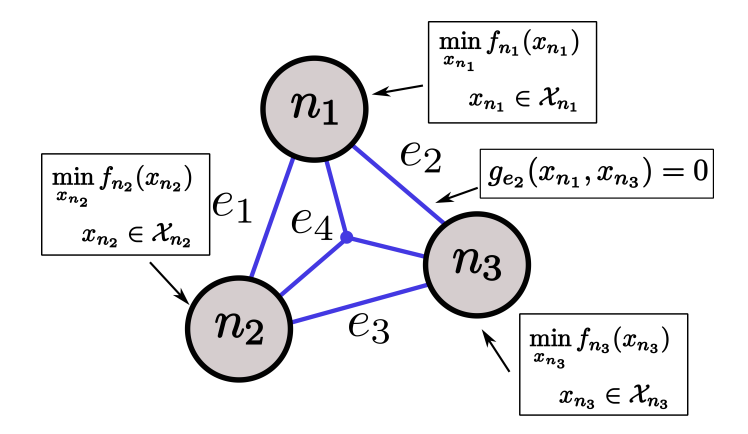

Fig. 4: OptiGraph with three OptiNodes connected by four OptiEdges .

# 2.2 Syntax and Usage

We now introduce the Plasmo.  $i$ l implementation of the OptiGraph and show how to use its syntax to create, analyze, and solve an optimization model. Plasmo.  $i$ l implements the graph model described by  $(2.1)$  and illustrated in Figure [4.](#page-8-0) In our implementation, an OptiNode encapsulates a Model object from the JuMP.jl modeling language. This harnesses the algebraic modeling syntax and processing functionality of JuMP. jl. An OptiEdge object encapsulates the linking constraints that define coupling between the nodes.

# *2.2.1 Example 1 : Creating an OptiGraph*

<span id="page-8-1"></span>We start with the simple example given by  $(2.2)$  to demonstrate OptiGraph syntax:

<span id="page-8-5"></span><span id="page-8-4"></span><span id="page-8-3"></span><span id="page-8-2"></span>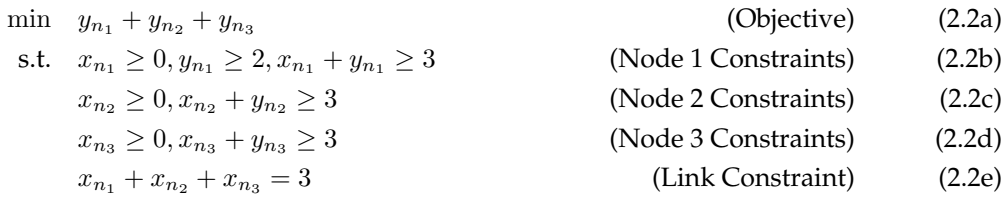

In this model, equations [\(2.2b\)](#page-8-2), [\(2.2c\)](#page-8-3), and [\(2.2d\)](#page-8-4) represent individual node constraints and [\(2.2e\)](#page-8-5) is a linking constraint that couples the three nodes. We formulate and solve this optimization model as shown in Snippet [1.](#page-10-0) We import  $Plasmo.$  jl into a Julia session on Line [1](#page-10-1) as well as the off-the-shelf linear programming solver GLPK [\[51\]](#page-48-24) to solve the problem. We define graph1 (an OptiGraph) on Line [5](#page-10-2) and then create three OptiNodes on Lines [8](#page-10-3)[-24](#page-10-4) using the @optinode macro. We also use the @variable, @constraint, and @objective macros (extended from JuMP.jl) to define node model attributes. Next, we use the @linkconstraint macro on Line [27](#page-10-5) to create a linking constraint between the three nodes. Importantly, this *automatically* creates an OptiEdge. This feature is key, as the user does not need to express the topology of the graph (this is automatically created behind the scenes as linking constraints are added). In other words,

the user does not need to provide an adjacency matrix (which can be highly complex). We solve the problem using the GLPK optimizer on Line [30.](#page-10-6) Since GLPK does not exploit graph structure, Plasmo. jl automatically transforms the graph into a standard LP format. We query the solution for each variable using the value function on Line [33](#page-10-7) which accepts the corresponding node and variable we wish to query. Another important feature is that the solution data retains the structure of the OptiGraph, and this facilitates query and analysis. We also highlight that the syntax is similar to that of JuMP.  $j$ l but operates at a higher level of abstraction.

We have implemented capabilities to visualize the structure of  $OptiGraphs$  by extending plot-ting functions available in Plots.jl. We layout the OptiGraph topology on Line [39](#page-10-8) using the plot function and we plot the underlying adjacency matrix structure on Line [44](#page-10-9) using the spy function. Both of these functions can accept keyword arguments to customize their layout or appearance. The matrix visualization also encodes information on the number of variables and constraints in each node and edge. The results are depicted in Figure [5;](#page-10-10) the left figure shows a standard graph visualization where we draw an edge between each pair of nodes if they share an edge, and the right figure shows the matrix representation where labeled blocks correspond to nodes and blue marks represent linking constraints that connect their variables. The node layout helps visualize the overall connectivity of the graph while the matrix layout helps visualize the size of nodes and edges.

# <span id="page-9-1"></span>2.3 Hierarchical Graphs

A key novelty of the OptiGraph abstraction is that it can cleanly represent hierarchical structures. This feature enables expression of models with multiple embedded structures and enables modular model building (e.g., by merging existing models). To illustrate this, consider you have the Optigraphs  $\mathcal{G}_i, \mathcal{G}_j$  each with its own local nodes and edges. We assemble these low-level OptiGraphs (subgraphs) to build a high-level OptiGraph  $\mathcal{G}(\{\mathcal{G}_i,\mathcal{G}_j\},\mathcal{N}_g,\mathcal{E}_g)$ . We use the notation  $\mathcal{G}(\mathcal{N},\mathcal{E})$  to indicate that the high-level graph has nodes  $\mathcal{N} = \mathcal{N}_g \cup \mathcal{N}(\mathcal{G}_i) \cup \mathcal{N}(\mathcal{G}_j)$  and edges  $\mathcal{E}=\mathcal{E}_g\cup\mathcal{E}(\mathcal{G}_i)\cup\mathcal{E}(\mathcal{G}_j).$  Here,  $\mathcal{E}_g$  are global edges in  $\mathcal G$  (connect nodes across low-level graphs  $\mathcal G_i,\mathcal G_j$ but are not elements of such subgraphs) and  $\mathcal{N}_q$  are global nodes in  $\mathcal G$  (can be connected to nodes in low-level graphs but that are not elements of such subgraphs). For every global edge  $e \in \mathcal{E}_g$ , we have that  $\mathcal{N}(e) \in \mathcal{N}(\mathcal{G}_i)$ ,  $\mathcal{N}(\mathcal{G}_j)$ , and  $\mathcal{N}_g$  where  $\mathcal{N}(\mathcal{G}_i) \cap \mathcal{N}(\mathcal{G}_j) \cap \mathcal{N}_g = \emptyset$ . In other words, the edges  $\mathcal{E}_g$  only connect nodes across low-level graphs  $\mathcal{G}_i$  and  $\mathcal{G}_j$  or between global nodes  $\mathcal{N}_g$  in  $\mathcal G$ and low-level graphs. Consequently, if we treat the elements of a node set  $N$  as a graph (i.e., we combine subgraphs into a single <code>OptiNode</code>), we can represent  $\mathcal{G}(\{ \mathcal{G}_i, \mathcal{G}_j\}, \mathcal{E}_g, \mathcal{N}_g)$  as  $\mathcal{G}(\mathcal{N}, \mathcal{E}).$  This nesting procedure can be carried over multiple levels to form a hierarchical graph.

<span id="page-9-0"></span>The formulation given by [\(2.1\)](#page-7-4) can be extended to describe a hierarchical graph with an arbi-trary number of subgraphs. This is shown in [\(2.3\)](#page-9-0); here,  $\{x_n\}_{n\in\mathcal{N}(\mathcal{G})}$  represents the collection of variables over the entire set of nodes in the graph. Equation [\(2.3c\)](#page-11-0) are the linking constraints over the edges for each subgraph. Here, we use the notation  $\mathcal{SG} \in AG(\mathcal{G})$  to indicate that the subgraph elements  $S\mathcal{G}$  are part of the recursive set of subgraphs in  $\mathcal{G}$  (i.e., set contains all subgraphs in the graph). Specifically, we define the mapping  $AG : \mathcal{G} \to \{S\mathcal{G}_1, S\mathcal{G}_2, S\mathcal{G}_3, ..., S\mathcal{G}_N\}$  where N is the total number of subgraphs in  $\mathcal{G}$ .

<span id="page-10-10"></span><span id="page-10-1"></span><span id="page-10-0"></span>**Code Snippet 1: Creating and Solving an** OptiGraph **in Plasmo.jl**

<span id="page-10-8"></span><span id="page-10-7"></span><span id="page-10-6"></span><span id="page-10-5"></span><span id="page-10-4"></span><span id="page-10-3"></span><span id="page-10-2"></span>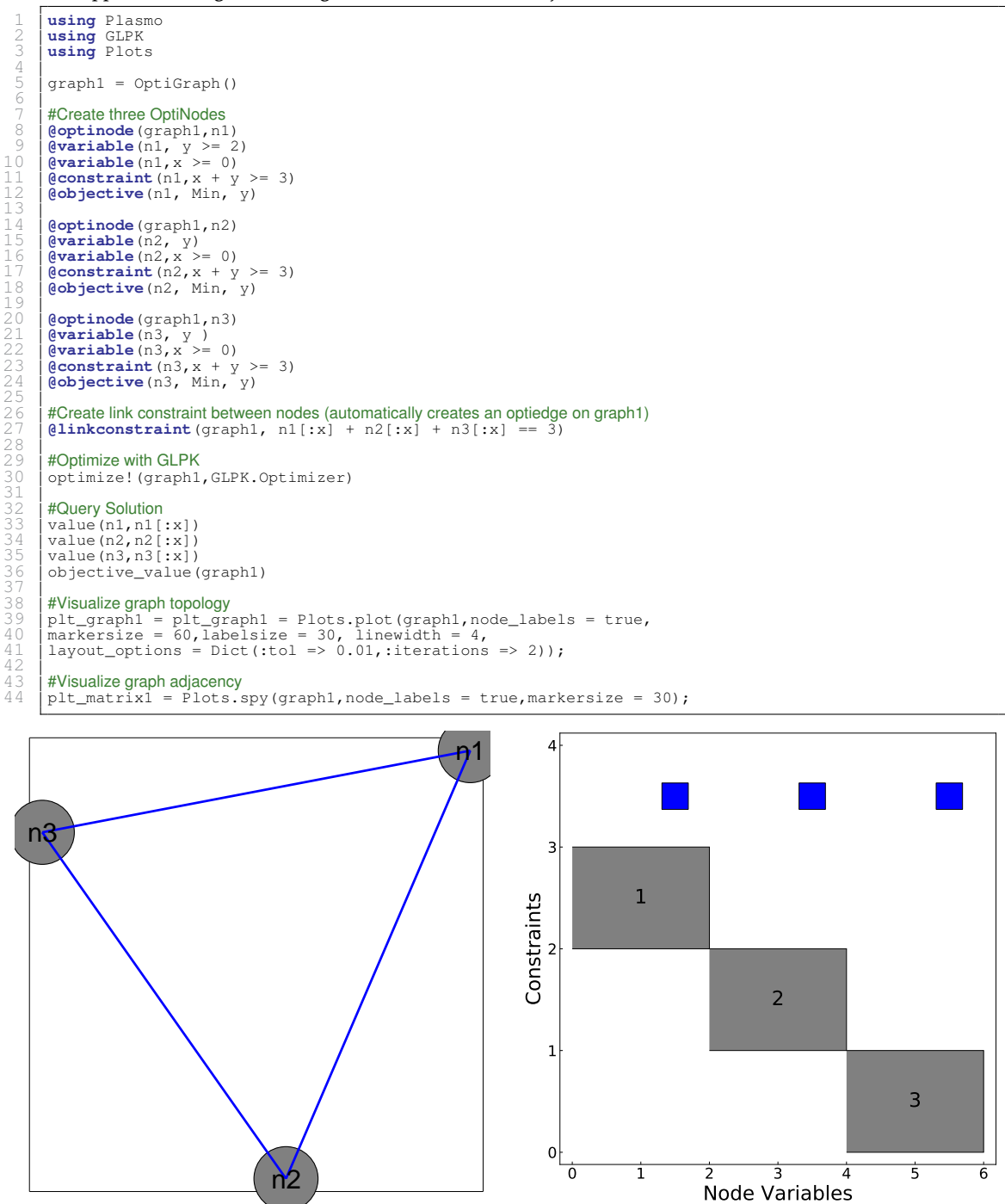

<span id="page-10-9"></span>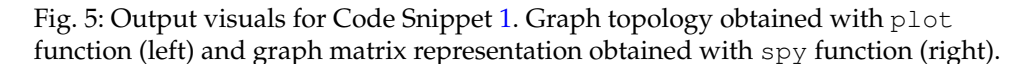

$$
\min_{\{x_n\}_{n \in \mathcal{N}}} \sum_{S \in AG(\mathcal{G})} \sum_{n \in \mathcal{N}(S \mathcal{G})} f_n(x_n)
$$
\n(Objective)

\ns.t.

\n
$$
x_n \in \mathcal{X}_n, \quad n \in \mathcal{N}(S \mathcal{G}), S \mathcal{G} \in AG(\mathcal{G})
$$
\n(Node Constraints)

\n
$$
g_e(\{x_n\}_{n \in \mathcal{N}(e)}), e \in \mathcal{E}(S \mathcal{G}), S \mathcal{G} \in AG(\mathcal{G})
$$
\n(Subgraph Link Constraints)

\n(2.3a)

\n
$$
g_e(\{x_n\}_{n \in \mathcal{N}(e)}), e \in \mathcal{E}(\mathcal{G}).
$$
\n(Graph Link Constraints)

\n(2.3d)

<span id="page-11-1"></span>Figures [6](#page-11-1) and [7](#page-12-0) depict examples of graphs with subgraph nodes. In Figure [6](#page-11-1) we have a graph G that contains three subgraphs  $SG_1, SG_2, SG_3$  with a total of nine nodes (three in each subgraph). The graph  $G$  contains a global hyperedge that connects to local nodes in the subgraphs. Figure  $7$ shows a hierarchical graph G with three subgraphs  $SG_1, SG_2, SG_3$  and nine total nodes. The graph  $G$  contains a global node  $n_0$  that is connected to nodes in the subgraphs. This type of structure arises when there is a parent (master) optimization problem that is connected to children subproblems.

<span id="page-11-0"></span>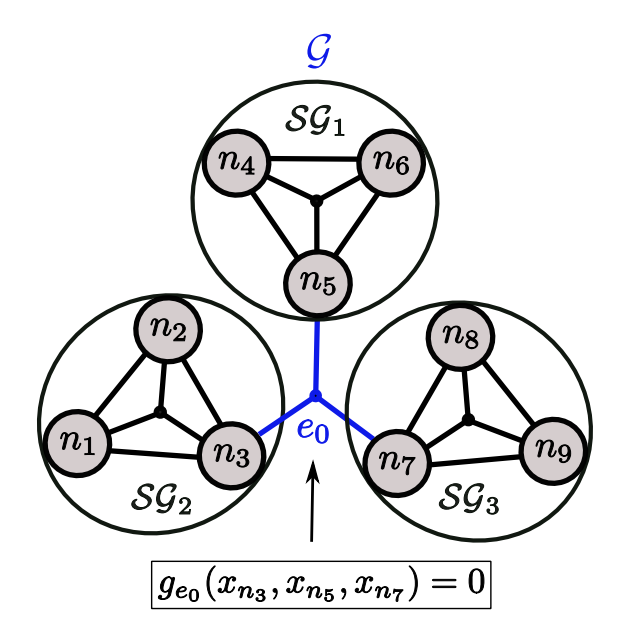

Fig. 6: An OptiGraph that contains three subgraphs. The subgraphs are coupled through the global edge  $e_0$  in OptiGraph  $\mathcal{G}$ .

# *2.3.1 Example 2: Hierarchical Graph with Global Edge*

An OptiGraph object manages its own nodes and edge in a *self-contained* manner (without requiring references to other higher-level graphs). Consequently, we can define subgraphs independently (in a modular manner) and these can be coupled together by using global edges or nodes

<span id="page-12-0"></span>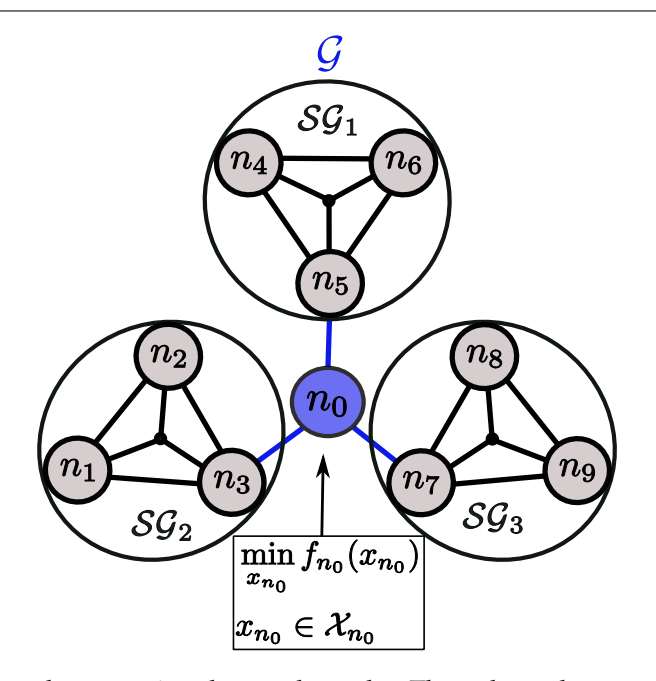

Fig. 7: An OptiGraph that contains three subgraphs. The subgraphs are coupled to the global node  $n_0$  in OptiGraph  $\mathcal{G}$ .

<span id="page-12-1"></span>defined on a high-level graph. This feature is key because each node can have its own syntax (syntax does not need to be consistent or non-redundant over the entire model). This is a fundamental difference with algebraic modeling languages (syntax has to be consistent and non-redundant over the entire model). The formulation in [\(2.4\)](#page-12-1) illustrates how to express hierarchical connectivity using a global edge. Equation  $(2.4a)$  is the summation of every node objective function in the graph;  $(2.4b)$ ,  $(2.4c)$  and  $(2.4d)$  describe node constraints;  $(2.4e)$ ,  $(2.4f)$ , and  $(2.4g)$  represent link constraints within each subgraph; and [\(2.4h\)](#page-13-7) defines a link constraint at the higher level graph (that links nodes from each individual subgraph). Formulation [\(2.4\)](#page-12-1) can be expressed as a hierarchical OptiGraph using the add\_subgraph! function. This functionality is shown in Code Snippet [2,](#page-14-0) where we extend graph1 from Code Snippet [1.](#page-10-0) We create a new graph called graph2 on Line [2](#page-14-1) and setup nodes and link them together on Lines  $4$  through [17.](#page-14-3) We also construct graph3 in the same fashion on Lines [20](#page-14-4) through [35.](#page-14-5) Next, we create  $graph0$  on Line [38](#page-14-6) and add graphs graph1, graph2, and graph3 as subgraphs to graph0 on Lines [41](#page-14-7) through [43.](#page-14-8) We add a linking constraint to graph0 that couples nodes on each subgraph on Line [46](#page-14-9) and solve the graph on Line [49.](#page-14-10) We present the graph visualization in Figure [8.](#page-14-11) Here we can see the hierarchical structure of the OptiGraph and the local and global coupling constraints. This structure is compatible with that shown in Figure [6.](#page-11-1)

<span id="page-13-7"></span><span id="page-13-6"></span><span id="page-13-5"></span><span id="page-13-4"></span><span id="page-13-3"></span><span id="page-13-2"></span><span id="page-13-1"></span><span id="page-13-0"></span>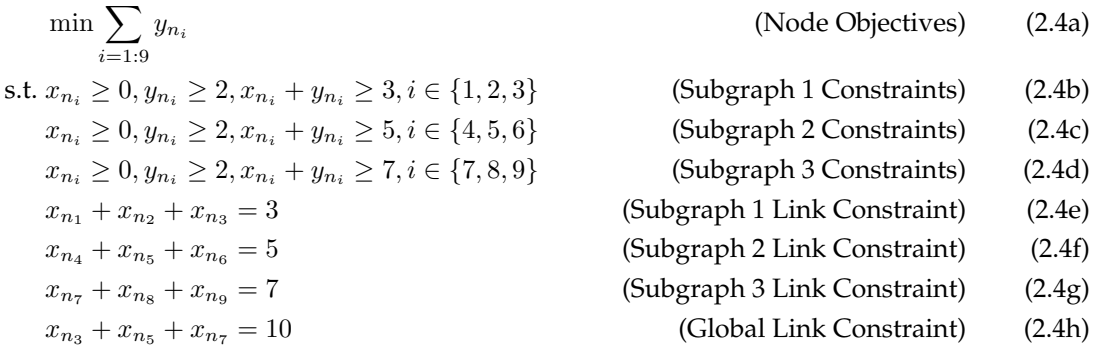

# *2.3.2 Example 3: Hierarchical Graph with Global Node*

We can express hierarchical connectivity within a OptiGraph by defining a global node that is connected with subgraph nodes. Formulation [\(2.5\)](#page-13-8) illustrates this idea; this is analogous to [\(2.4\)](#page-12-1) where we have removed the high level linking constraint [\(2.4h\)](#page-13-7) and have replaced it with a high level node [\(2.5h\)](#page-13-9) and three linking constraints that couple the graph to its subgraphs [\(2.5i\)](#page-13-10). The implementation of the formulation in [\(2.5\)](#page-13-8) is shown in Code Snippet [3.](#page-15-0) Here, we assume that we already have  $graph1$  $graph1$ ,  $graph2$ , and  $graph3$  defined from Snippets 1 and [2.](#page-14-0) We recreate  $graph0$ and setup the node n0 on Lines [2](#page-15-1) through [7.](#page-15-2) We add subgraphs graph1, graph2, and graph3 on Lines [10](#page-15-3) through [12](#page-15-4) like in the previous snippet, and add linking constraints that connect node  $n_0$ to nodes in each subgraph on Lines [15](#page-15-5) through [17.](#page-15-6) We solve the newly created  $\sigma$ raph0 on Line [20](#page-15-7) and present the visualization in Figure [9.](#page-15-8) This structure is compatible with that shown in Figure [7.](#page-12-0)

<span id="page-13-10"></span><span id="page-13-9"></span><span id="page-13-8"></span>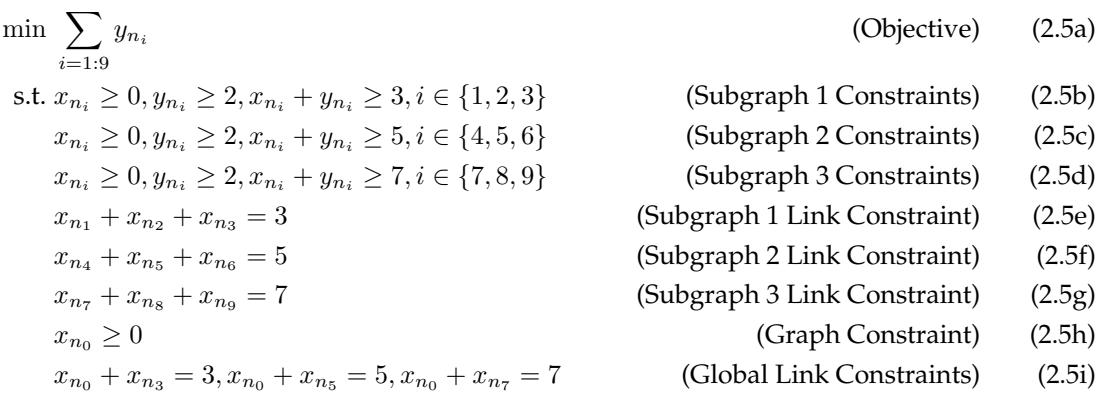

# 2.4 Processing and Manipulating OptiGraphs

In addition to the graph construction functions presented in the previous examples (@optinode, @linkconstraint, add subgraph!), it is also possible to query an OptiGraph object to re-trieve its attributes. Table [1](#page-16-0) summarizes the main  $Plasmo. j1$  functions used to create and inspect

```
Code Snippet 2: Hierarchical Connectivity using Global Edge
```

```
1 #Create low−level graph2
            graph2 = OptiGraph()\frac{4}{5}4 @optinode(graph2,n4)
5 @variable(n4, x >= 0); @variable(n4, y >= 2)
6 @constraint(n4,x + y >= 5); @objective(n4, Min, y)
 5789
            8 @optinode(graph2,n5)
9 @variable(n5, x >= 0); @variable(n5, y >= 2)
10 @constraint(n5,x + y >= 5); @objective(n5, Min, y)
11
12 @optinode(graph2,n6)
13 @variable(n6, x >= 0); @variable(n6, y >= 2 )
14 @constraint(n6,x + y >= 5); @objective(n6, Min, y)
15
16 #Create graph2 linking constraint
17 @linkconstraint(graph2, n4[:x] + n5[:x] + n6[:x] == 5)
18
19 #Create low−level graph 3
20 graph3 = OptiGraph()
21
22 @optinode(graph3,n7)
23 @variable(n7, x >= 0); @variable(n7, y >= 2)
24 @constraint(n7,x + y >= 7); @objective(n7, Min, y)
25
            26 @optinode(graph3,n8)
27 @variable(n8, x >= 0); @variable(n8, y >= 2)
28 @constraint(n8,x + y >= 7); @objective(n8, Min, y)
29
30 @optinode(graph3,n9)
31 @variable(n9,x >= 0); @variable(n9, y >= 2)
           32 @constraint(n9,x + y >= 7); @objective(n9, Min, y)
33
34 #Create graph3 linking constraint
35 @linkconstraint(graph3, n7[:x] + n8[:x] + n9[:x] == 7)
36
37 #Create high−level graph0
38 graph0 = OptiGraph()
39
            #Add subgraphs to graph0
           add_subgraph! (graph0, graph1)
42 add_subgraph!(graph0,graph2)
43 add_subgraph!(graph0,graph3)
44
            #Add linking constraint to graph0 connecting its subgraphs
            [01inkconstraint(\text{graph0}, n3[:x] + n5[:x] + n7[:x] == 10)47
48 #Optimize with GLPK<br>49 bootimize! (graph0
            49 optimize!(graph0,GLPK.Optimizer)
```
<span id="page-14-10"></span><span id="page-14-9"></span><span id="page-14-8"></span><span id="page-14-7"></span><span id="page-14-6"></span><span id="page-14-5"></span>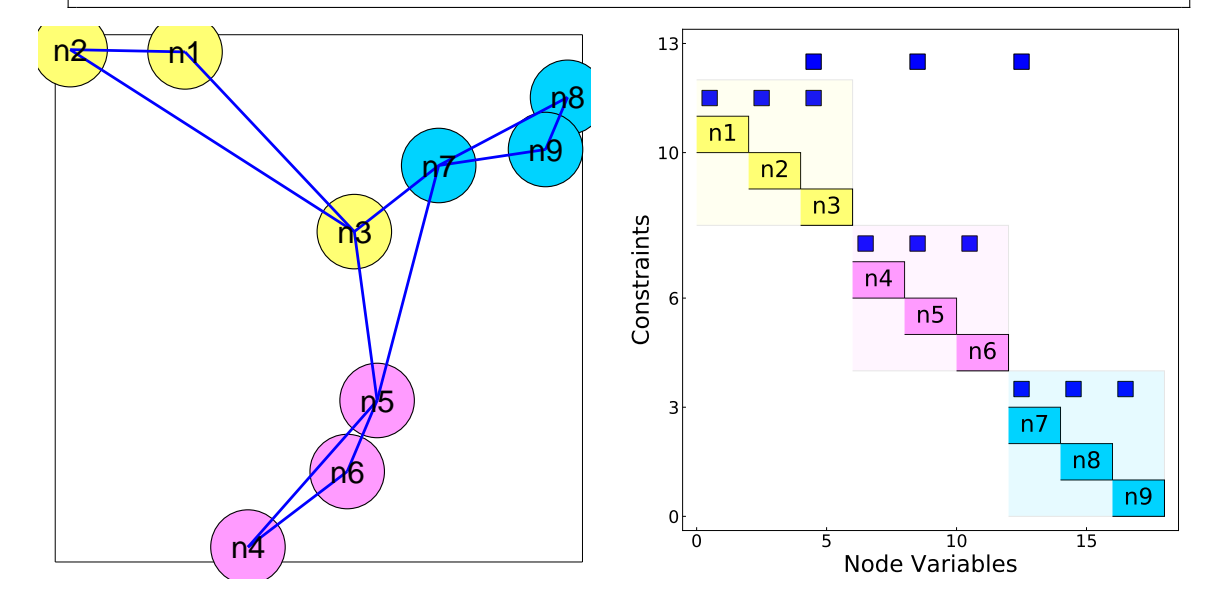

Fig. 8: Output visuals for Code Snippet [2](#page-14-0) showing hierarchical structure of the OptiGraph with three subgraphs.

<span id="page-15-8"></span><span id="page-15-0"></span>**Code Snippet 3: Hierarchical Connectivity using Global Node**

<span id="page-15-7"></span><span id="page-15-6"></span><span id="page-15-5"></span><span id="page-15-4"></span><span id="page-15-3"></span><span id="page-15-2"></span><span id="page-15-1"></span>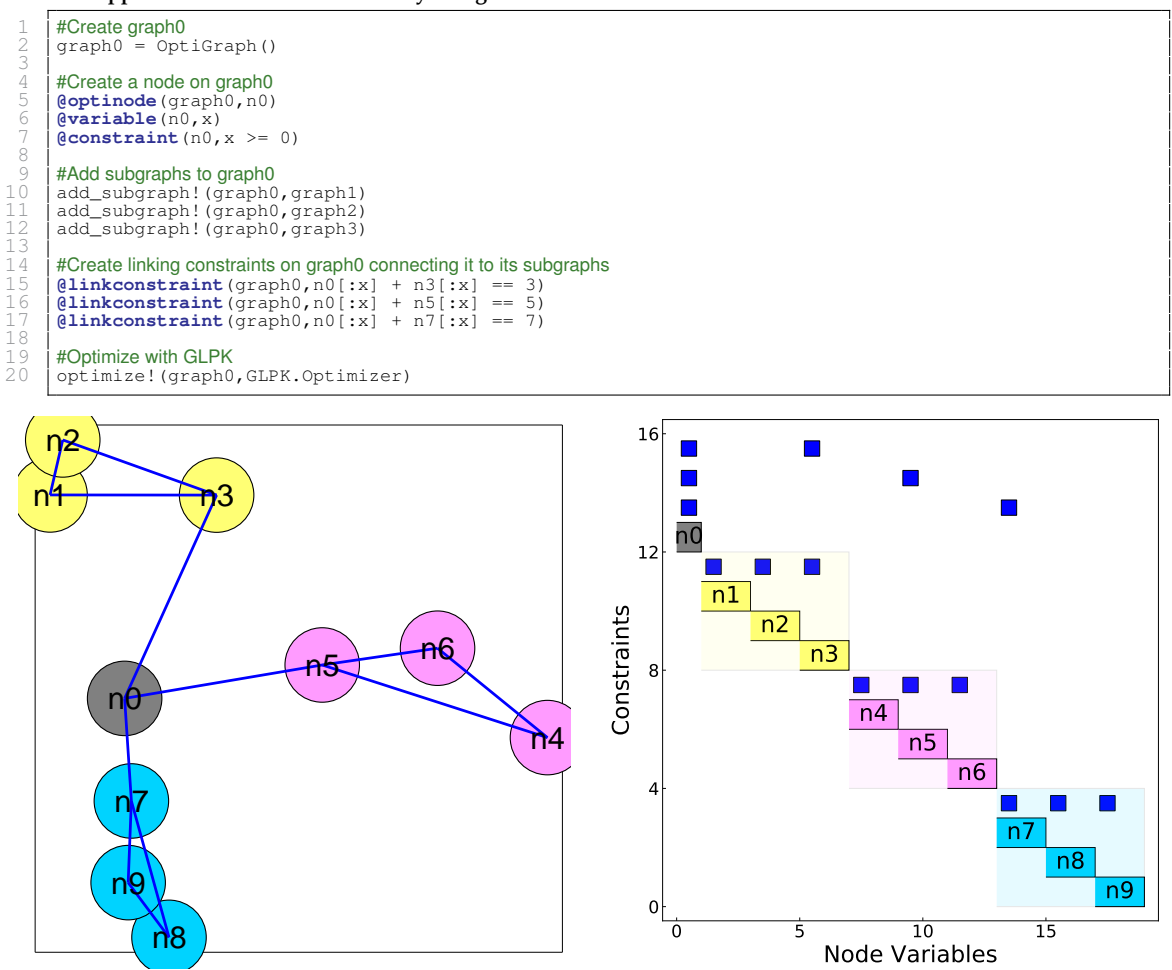

Fig. 9: Output visuals for Code Snippet [3](#page-15-0) showing hierarchical structure of the OptiGraph with three subgraphs.

an OptiGraph. We inspect the nodes, edges, linking constraints, and subgraphs using getoptinodes, getoptiedges, getlinkconstraints, and getsubgraphs functions, and we can collect *all* of the corresponding graph attributes using recursive versions of these functions (all nodes, all\_edges, all\_linkconstraints and all\_subgraphs).

Thus far we have discussed how to enable model construction using a *bottom-up* approach. Specifically, we showed how to construct an OptiGraph by adding subgraphs. We now show how to create an OptiGraph using a *top-down* approach. Specifically, we show how to partition an OptiGraph, construct subgraphs from the partitions, and use these to derive an alternative representation of the OptiGraph. As part of this, we will discuss how Plasmo.  $j1$  interfaces to standard graph partitioning tools.

Graph-Based Modeling for Optimization 17

<span id="page-16-0"></span>

| Function                                        | Description                                                     |
|-------------------------------------------------|-----------------------------------------------------------------|
| OptiGraph()                                     | Create a new OptiGraph object.                                  |
| @optinode(qraph::OptiGraph,expr::Expr)          | Create OptiNodes using Julia expression                         |
| @linkconstraint(graph::OptiGraph,expr::Expr)    | Create linking constraint between nodes in graph using expr     |
| add_subgraph! (graph::OptiGraph, sq::OptiGraph) | Add subgraph sq to graph                                        |
| getoptinodes (graph::OptiGraph)                 | Retrieve local OptiNodes in graph                               |
| getoptiedges (graph::OptiGraph)                 | Retrieve local OptiEdges in graph                               |
| getlinkconstraints (graph::OptiGraph)           | Retrieve linking constraints in graph                           |
| getsubgraphs (graph::OptiGraph)                 | Retrieve subgraphs in graph                                     |
| all_optinodes(graph::OptiGraph)                 | Retrieve all OptiNodes in graph (including subgraphs)           |
| all_optiedges(graph::OptiGraph)                 | Retrieve OptiEdges in graph (including subgraphs)               |
| all_linkconstraints (graph::OptiGraph)          | Retrieve all linking constraints in graph (including subgraphs) |
| all_subgraphs(qraph::OptiGraph)                 | Retrieve all subgraphs in graph (including subgraphs)           |

Table 1: Overview of  $OptiGraph$  construction and query functions in Plasmo. jl.

# *2.4.1 Hypergraph Partitioning*

The OptiGraph is, by default, a hypergraph; as such, we can naturally exploit hypergraph partitioning capabilities. Here, we focus on hypergraph partitioning concepts but we note that our discussion also applies to standard graph partitioning frameworks (a hypergraph can be projected to various standard graph representations). Hypergraph partitioning has received significant interest in the last few years because it naturally represents complex *non-pairwise* relationships and more accurately captures coupling in such structures compared to traditional graphs. Popular hypergraph partitioning tools include the well-known hMetis and PaToH packages, as well as the comprehensive Zoltan [\[17\]](#page-47-16) software suite which provides hypergraph partitioning algorithms for C, C++, and Fortran applications. More recent frameworks have made advances to create large-scale hypergraphs [\[40\]](#page-48-25), perform fast hypergraph partitioning [\[54\]](#page-48-26), and create high-quality hypergraph partitions [\[66\]](#page-49-20).

To provide an overview of hypergraph partitioning techniques, we use notation that is similar to that of an OptiGraph. A hypergraph contains a set of hypernodes  $\mathcal{N}(\mathcal{H})$  and hyperedges  $\mathcal{E}(\mathcal{H})$ where we denote the hypergraph containing hypernodes and hyperedges as  $\mathcal{H}(\mathcal{N}, \mathcal{E})$ . In hypergraph partitioning, one seeks to partition the set of nodes  $\mathcal{N}(\mathcal{H})$  into a collection  $\mathcal P$  of at most k disjoint subsets such that  $\mathcal{P} = \{P_1, P_2, ..., P_k\}$  while minimizing an objective function over the edges such as  $(2.6a)$  or  $(2.6b)$  subject to a balance constraint  $(2.6c)$  (such that partitions are roughly the same size).

<span id="page-16-4"></span><span id="page-16-1"></span>
$$
\Phi_{cut}(\mathcal{P}) = \sum_{e \in \mathcal{E}_{cut}(\mathcal{P})} w(e) \tag{2.6a}
$$

<span id="page-16-2"></span>
$$
\Phi_{con}(\mathcal{P}) = \sum_{e \in \mathcal{E}_{cut}(\mathcal{P})} w(e)(\lambda(e) - 1)
$$
\n(2.6b)

<span id="page-16-3"></span>
$$
\frac{1}{k} \sum_{n \in \mathcal{N}(\mathcal{H})} s(n) - \epsilon_{max} \le \sum_{n \in \mathcal{P}_i} s(n) \le \frac{1}{k} \sum_{n \in \mathcal{N}(\mathcal{H})} s(n) + \epsilon_{max}, \quad \forall i \in \{1, ..., k\}
$$
 (2.6c)

Here,  $\Phi_{cut}$  and  $\Phi_{con}$  are the most prominent hypergraph partitioning objectives (called the minimum edge-cut and minimum connectivity), where  $\mathcal{E}_{cut}(\mathcal{P})$  is the set of *cut edges* of the partitions in  $P$  (i.e., all edges that *cross* partitions defined by  $P$ ). The formulation in [\(2.6\)](#page-16-4) introduces edge weights  $w(e) \to \mathbb{R}$  for each edge  $e \in \mathcal{E}(\mathcal{H})$  and node sizes  $s(n) \to \mathbb{R}$  for each node  $n \in \mathcal{N}(\mathcal{H})$ which can be used to express specific attributes to the partitioner. For instance, large edge weights

<span id="page-17-0"></span>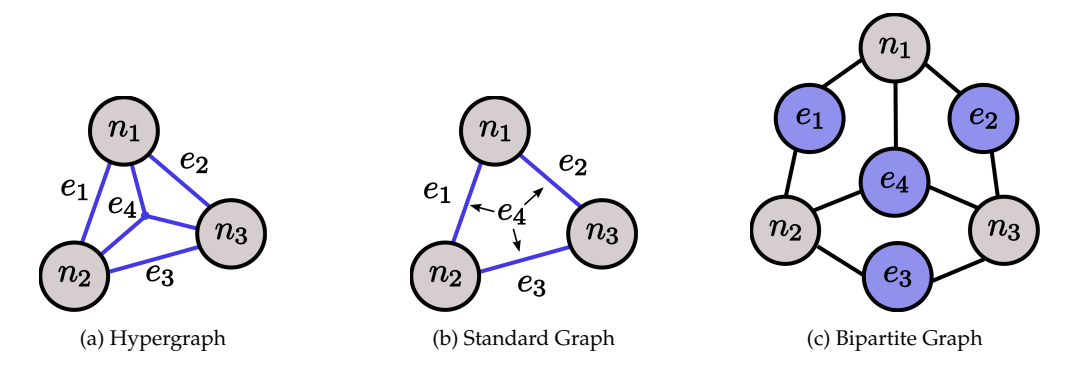

Fig. 10: Typical graph representations used in partitioning tools. A hypergraph can be projected to a standard graph or a bipartite graph.

typically express tight coupling or high communication volume and nodes sizes often represent computational load. The objective [\(2.6b\)](#page-16-2) includes the connectivity value  $\lambda(e)$  which denotes the number of partitions connected by a hyperedge e. We also define the parameter  $\epsilon_{max} > 0$  in [\(2.6c\)](#page-16-3) which specifies the maximum imbalance tolerance of the partitions. Lower values of  $\epsilon_{max}$  enforce equal-sized partitions and higher values allow for solutions with disparate partition sizes. The lower bound constraint in [\(2.6c\)](#page-16-3) is not always included in partitioning algorithm implementations.

The hypergraph is an intuitive representation for an OptiGraph but other representations are also possible. The hypergraph in Figure [10a](#page-17-0) can be projected to a standard graph representation (shown in Figure [10b\)](#page-17-0) or to a bipartite representation (shown in Figure [10c\)](#page-17-0). Standard graph representations of optimization problems can utilize mature partitioning tools such as Metis or community detection strategies. This provides flexibility to experiment with different techniques. In the remainder of the discussion we utilize the hypergraph representation for partitioning but we highlight that a broader range of partitioning strategies can be captured in the proposed framework.

#### *2.4.2 OptiGraph Partitioning in Plasmo.jl*

Here we discuss partitioning capabilities implemented in  $P1asm$ , jl. Figure [11](#page-18-0) depicts the basic aspects of the partitioning framework. We show how to create OptiGraph partitions (with a Partition object), how to formulate subgraphs (with the make\_subgraphs! function), and how to *combine* (aggregate) subgraphs into stand-alone OptiNodes (with the aggregate func-tion). For example, Figure [11a](#page-18-0) contains three partitions  $P_1, P_2$ , and  $P_3$ , Figure [11b](#page-18-0) shows the corresponding subgraphs  $S_1$ ,  $S_2$ , and  $S_3$  created from the partitions, and Figure [11c](#page-18-0) depicts the resulting OptiNodes  $n'_1, n'_2$ , and  $n'_3$  which represent optimization *subproblems*. To perform hypergraph partitioning we use the KaHyPar  $[66]$  hypergraph partitioner through the KaHyPar.jl interface. KaHyPar targets the creation of high quality partitions and offers a straightforward C library interface which facilitates its connection with  $Plasmo. j1$ . Throughout our examples we use the default KaHyPar configuration which uses a direct multilevel k-way algorithm with community detection initialization.

The OptiGraph object offers topology manipulation functionality that can be used, for instance, to modify subgraph structures and formulate subproblems for algorithms. Figure [12](#page-18-1) de-

<span id="page-18-0"></span>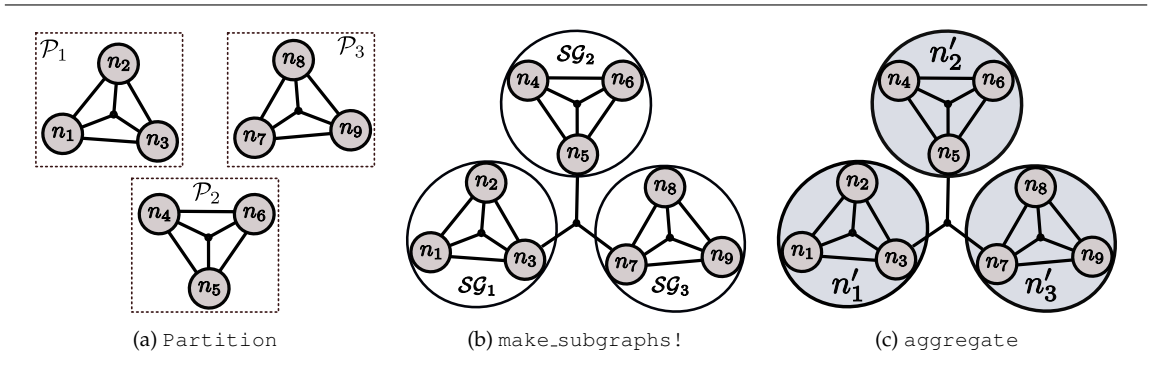

Fig. 11: Core partitioning functionality in Plasmo. jl. (left) A Partition with nine OptiNodes, (middle) corresponding OptiGraph containing three subgraphs, and (right) subgraphs aggregated into OptiNodes.

<span id="page-18-1"></span>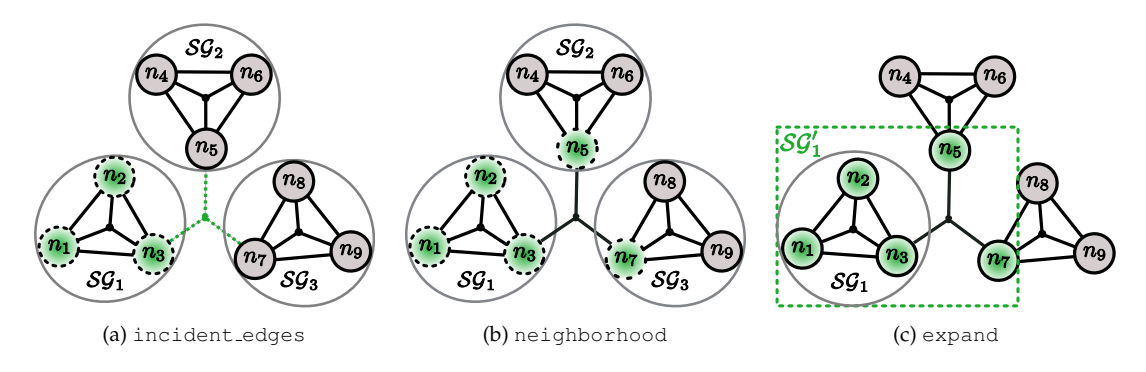

Fig. 12: Core graph topology functions in  $Plasmo.$  jl. (left) querying incident edges to a subgraph, (middle) querying a subgraph neighborhood, and (right) expanding a subgraph.

picts core topology functions we commonly use in the framework. We can query the incident OptiEdges (Figure [12a\)](#page-18-1) to a set of OptiNodes (or a subgraph) to inspect coupling (i.e. inspect incident linking constraints). We can also obtain the neighborhood (Figure [12b\)](#page-18-1) around a set of OptiNodes to inspect an expanded problem domain, and we can expand (Figure [12c\)](#page-18-1) a subgraph into a larger domain and generate the corresponding subproblem.

Table [2](#page-19-0) summarizes the core graph partitioning and manipulation functions in  $Plasmo.jl.$ The gethypergraph function returns a hypergraph object (extends a LightGraphs. jl object) and a reference map which maps the hypergraph elements back to the OptiGraph (i.e. hypergraph node indices are mapped back to OptiNodes). We also introduce a Partition object that describes how to formulate subgraphs within a graph. As we will show, the Partition object is an intermediate interface to formulate subgraphs in a general way.

# *2.4.3 Example 4: Partitioning a Dynamic Optimization Problem*

<span id="page-18-2"></span>To demonstrate partitioning and manipulation capabilities, we use the simple dynamic optimization problem [\[73\]](#page-49-21):

<span id="page-19-0"></span>

| <b>Functions and Descriptions</b>                                                           |
|---------------------------------------------------------------------------------------------|
| Create a hypergraph representation of graph.                                                |
| hypergraph, ref = gethypergraph (graph:: OptiGraph)                                         |
| Create a Partition given an OptiGraph, a vector of integers and a mapping ref_map.          |
| partition = Partition (graph::OptiGraph, vector::Vector{Int}, mapping::Dict{Int, OptiNode}) |
| Reform graph into subgraphs using partition.                                                |
| make_subgraphs! (graph::OptiGraph, partition::Partition)                                    |
| Combine subgraphs in graph such that n_levels of subgraphs remain.                          |
| aggregate(graph::OptiGraph, n_levels::Int)                                                  |
| Retrieve incident OptiEdges of OptiNodes in graph.                                          |
| incident_optiedges(graph::OptiGraph, nodes::Vector{OptiNode})                               |
| Retrieve neighborhood within distance of nodes.                                             |
| neighborhood(graph::OptiGraph, nodes::Vector{OptiNode}, distance::Int)                      |
| Retrieve a subgraph from graph including neighborhood nodes within distance of sq.          |
| expand(qraph::OptiGraph, sq::OptiGraph, distance::Int)                                      |

Table 2: Overview of core partitioning and topology functions in  $Plasmo.$  jl.

$$
\min_{\{x,u\}} \sum_{t=1}^{T} x_t^2 + u_t^2 \tag{2.7a}
$$

$$
\text{s.t.} \quad x_{t+1} = x_t + u_t + d_t, \quad t \in \{1, ..., T-1\} \tag{2.7b}
$$

<span id="page-19-3"></span><span id="page-19-2"></span><span id="page-19-1"></span>
$$
x_1 = 0 \tag{2.7c}
$$

$$
x_t \ge 0, \quad t \in \{1, ..., T\}
$$
\n(2.7d)

$$
u_t \ge -1000, \quad t \in \{1, ..., T - 1\}
$$
\n
$$
(2.7e)
$$

Here, x is a vector of states and  $u$  is a vector of control actions which are both indexed over the set of time indices  $t \in \{1, ..., T\}$ . Equation [\(2.7a\)](#page-19-1) minimizes the state trajectory with minimal control effort (energy),  $(2.7b)$  describes the state dynamics, and  $(2.7c)$  is the initial condition. This problem can be formulated using an  $OptiGraph$  as shown in Code Snippet [4](#page-20-0) in much the same way as the examples in Section [2.3.](#page-9-1) We define the number of time periods  $T = 100$  and create a disturbance vector  $d$  (data) on Lines [1](#page-20-1) through [6.](#page-20-2) In our implementation we create separate sets of nodes for the states and controls on Lines [12](#page-20-3) and [13,](#page-20-4) but it is also possible to define nodes for each individual time interval and add state and control variables to the resulting nodes. Having control over this granularity is convenient for expressing what can be partitioned (i.e. features defined in an OptiNode will remain in the same partition). Next we setup the state and control OptiNodes on Lines [16](#page-20-5) through [31,](#page-20-6) we use a linking constraint to capture dynamic coupling on Line [34](#page-20-7) and we show how to solve the problem with Ipopt [\[79\]](#page-49-22) on Line [39.](#page-20-8) We visualize the graph topology and matrix in Figure [13.](#page-20-9) The layouts depict a linear graph but we note that the matrix has no obvious structure.

We partition the graph using  $K \text{dHyPar}$ , as shown in Code Snippet [5;](#page-21-0) here, Line [2](#page-21-1) imports the KaHyPar interface and Line [5](#page-21-2) creates the hypergraph representation corresponding to the OptiGraph using gethypergraph. We also return a reference map which maps the hyper-graph elements back to the OptiGraph. Line [8](#page-21-3) performs hypergraph partitioning using KaHyPar with a maximum imbalance ( $\epsilon_{max}$ ) of 10% and Line [11](#page-21-4) creates a Partition object using the resulting partition vector and the reference map. Line  $14$  creates subgraphs in the graph graph using the Partition object and the make\_subgraphs! function. We visualize the topology and matrix of the partitioned problem on Lines [16](#page-21-6) and [19](#page-21-7) and these are shown in Figure [14.](#page-21-8) This reveals eight distinct partitions and their corresponding coupling. We note that the partitions are

<span id="page-20-9"></span><span id="page-20-1"></span><span id="page-20-0"></span>**Code Snippet 4: Construction of dynamic optimization problem** [\(2.7\)](#page-18-2)

```
1 using Plasmo
  2 using Plots
3 using Ipopt
  4
       T = 100 #number of time points
       d = sin.(1:T) #disturbance
  7
        #Create an OptiGraph
       9 graph = OptiGraph()
10
11 #Add nodes for states and controls<br>12 @optinode (graph, state[1:T]<br>13 @optinode (graph, control[1:
12 @optinode(graph,state[1:T])
13 @optinode(graph,control[1:T-1])
14
        #Add state variables
        16 for (i,node) in enumerate(state)
17 @variable(node, x)<br>18 @constraint(node, x >= 0)<br>19 @objective(node,Min, x<sup>^2</sup>)
        20 end
21
22 #Add control variables
23 for node in control
             24 @variable(node,u)
25 @constraint(node, u >= -1000)
26 @objective(node,Min,uˆ2)
27 end
28
        #Initial condition
       nl = state[1]\text{Q}constraint(n1, n1[:x] == 0)32
33 #Dynamic coupling
34 @linkconstraint(graph,[t = 1:T-1],state[t+1][:x] == state[t][:x] +
35 control[t][:u] + d[t])
36
37 #Optimize with Ipopt
38 ipopt = Ipopt.Optimizer
\frac{39}{40}optimize! (graph, ipopt)
41 #Plot result structure<br>42 plt_graph4 = plot<br>43 layout_options =
42 plt_graph4 = plot(graph,
43 layout_options = Dict(:tol => 0.1,:iterations => 500),
445<br>46linealpha = 0.2, markersize = 6)46 plt_matrix4 = spy(graph)
                                                                                                  299
                                 \bullet \bullet \bullet \bullet
```
<span id="page-20-8"></span><span id="page-20-7"></span><span id="page-20-6"></span>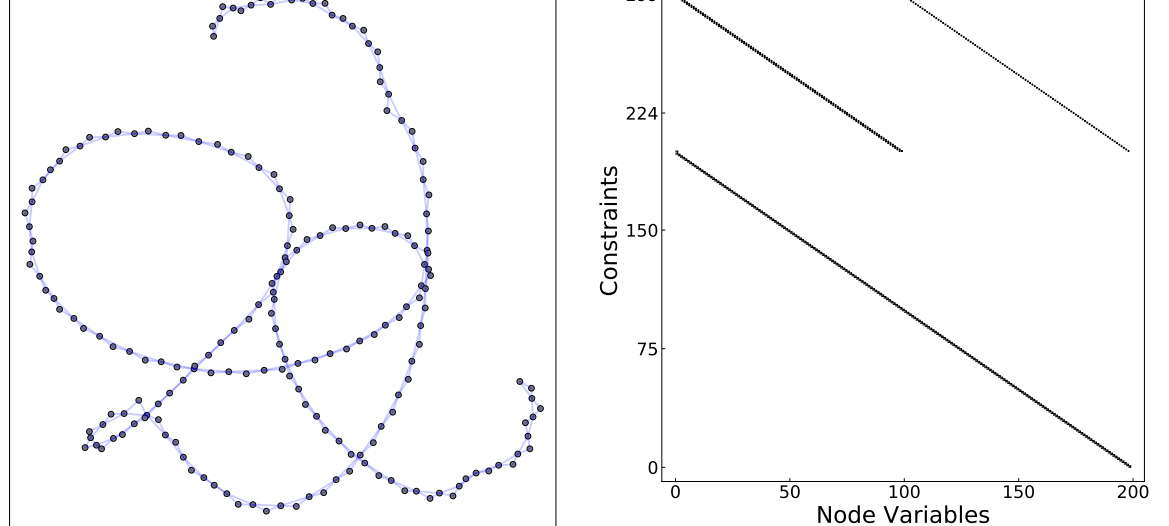

Fig. 13: Output visuals for Code Snippet [4](#page-20-0) showing graph structure of dynamic optimization problem.

<span id="page-21-8"></span><span id="page-21-0"></span>**Code Snippet 5: Creating subgraphs using hypergraph partitioning with** KaHyPar

<span id="page-21-7"></span><span id="page-21-6"></span><span id="page-21-5"></span><span id="page-21-4"></span><span id="page-21-3"></span><span id="page-21-2"></span><span id="page-21-1"></span>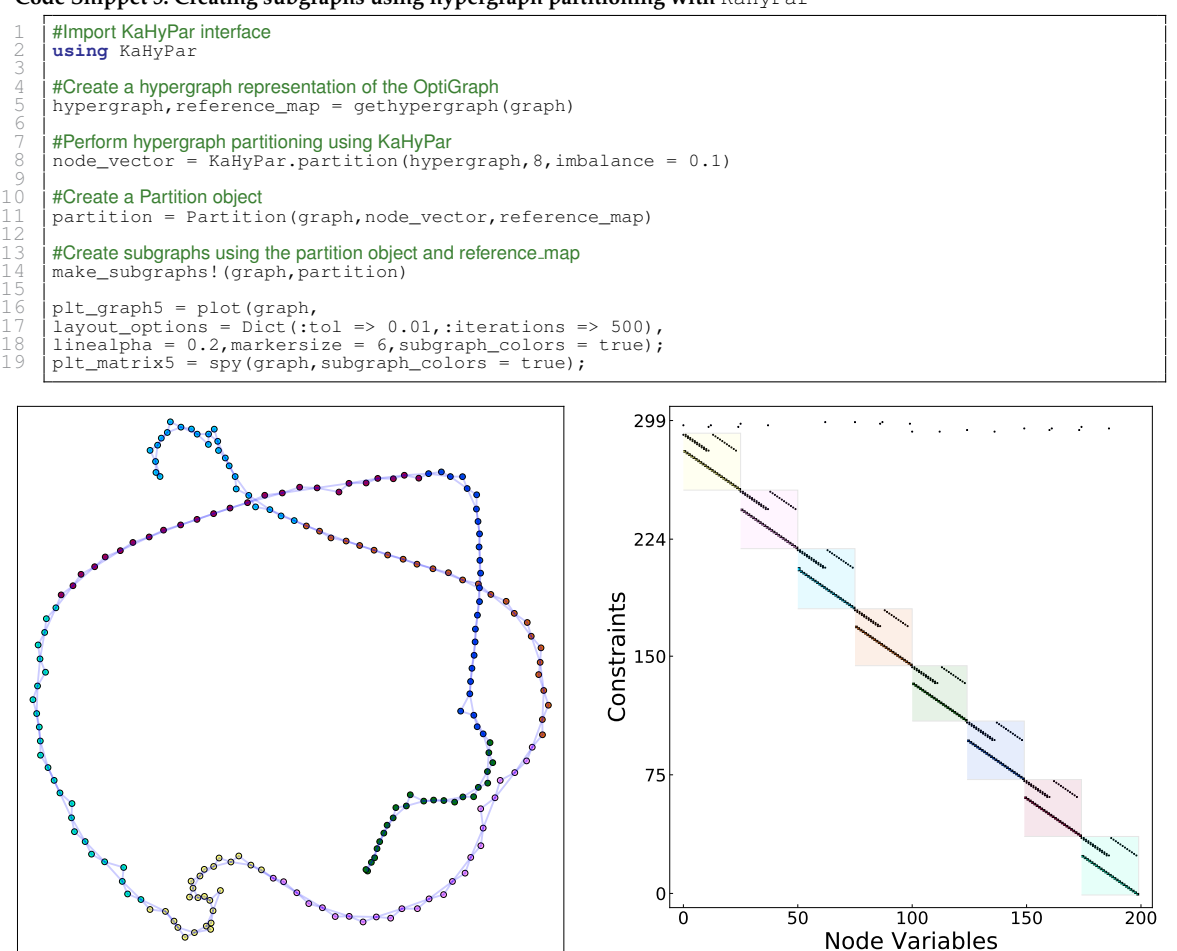

Fig. 14: Output visuals for Code Snippet [5](#page-21-0) showing partitions and reordering of dynamic optimization problem.

well-balanced and note that the matrix is now rearranged into a banded structure that is typical of dynamic optimization problems (partitioning automatically induces reordering). Plasmo. jl can use other graph representations to perform partitioning. For instance, we can create a traditional graph representation, as shown in Code Snippet [6,](#page-22-0) and partition it with Metis. We then use the reference map to obtain the original OptiGraph elements to create a graph Partition. We could also partition less intuitive representations (e.g., bipartite) in this way; we only require a mapping from the partition back to the OptiGraph elements. The partitioning procedure shown here can also be repeated to create an arbitrary number of subgraph levels.

The OptiNodes in a graph can be *aggregated* to form larger nodes, as shown in Figure [11c.](#page-18-0) This aggregation functionality is key to communicate subproblems to decomposition algorithms that

```
Code Snippet 6: Creating a subgraph partition using graph partitioning with Metis
```

```
#Import the Metis interface
     2 using Metis
 3
     4 #Retrieve underlying hypergraph from dynamic opt problem graph
     simple_graph, reference_map = getcliquegraph(graph)
 6
     7 #Run Metis direct k−way partitioning with a 8 maximum of partitions
     node\_vector = Metis.partition(simple_graph, \dot{8}, alg = :KWAY)
 9
10 | #Create a Partition object using node vector and reference_map
     partition = Partition(graph,node_vector,reference_map)
12
     #Create subgraphs using Partition object
     make_subgraphs! (graph, partition)
```
operate at different levels of granularity. Aggregation can also be performed to collapse an entire graph into a single node, producing a standard optimization problem that can be solved with offthe-shelf solvers. Code Snippet [7](#page-23-0) shows how to aggregate the graph of the dynamic optimization problem into a new aggregated graph with eight nodes. We create the new (aggregated graph) on Line [2](#page-23-1) by using aggregate on the graph from Snippet [5.](#page-21-0) We provide the integer  $0$  to the function to specify that we want zero subgraph levels which converts the eight subgraphs into nodes. For hierarchical graphs with many levels, we can define how many subgraph levels we wish to retain. We plot the graph and matrix layouts for the aggregated OptiGraph on Lines [5](#page-23-2) and [8](#page-23-3) and these are shown in Figure [15.](#page-23-4)

# *2.4.4 Example 5: Using Graph Topology Functions*

We now show how to use graph topology functions by computing *overlapping* partitions for the dynamic optimization example. This is shown in Code Snippet [8;](#page-24-0) here, Line [2](#page-24-1) obtains subgraphs from the OptiGraph graph created in Snippet [5,](#page-21-0) Line [8](#page-24-2) determines and returns the OptiEdges incident to the OptiNodes in the first subgraph  $sq1$ , and Line [12](#page-24-3) returns the complete neighborhood around the same  $Opti$  Nodes within a distance of two. On Line [16,](#page-24-4) we broadcast the expand function (using dot syntax expand.() and Ref as typical in Julia) to create a new set of subgraphs, each expanded by a distance of two. Line [19](#page-24-5) plots the layout of graph with the expanded subgraphs as is shown in Figure [16.](#page-24-6) Here, we see eight distinct partitions (each with a unique color) where the larger markers represent nodes that are part of multiple subgraphs (they are also the average color of their containing subgraphs). Figure [16](#page-24-6) shows the corresponding matrix layout where highlighted columns indicate that the node also appears in other subgraph blocks. Overlapping partitions are useful in certain algorithms such as Schwarz decomposition.

<span id="page-23-4"></span><span id="page-23-0"></span>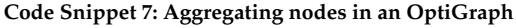

<span id="page-23-3"></span><span id="page-23-2"></span><span id="page-23-1"></span>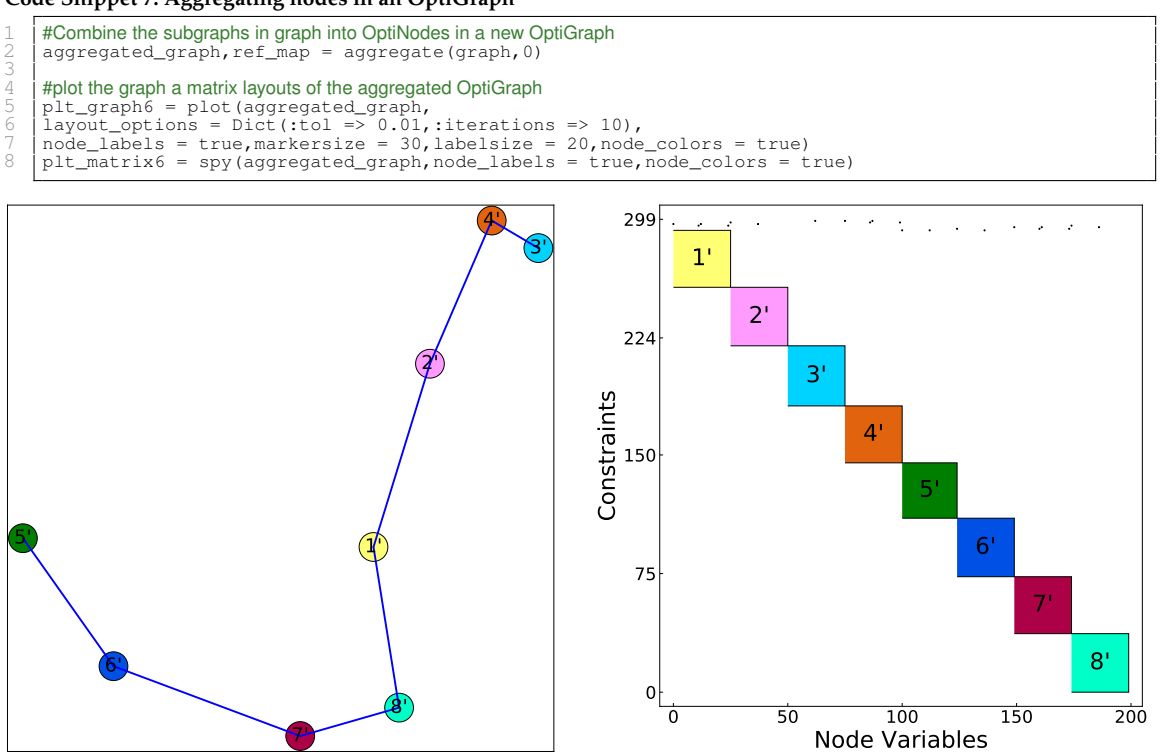

Fig. 15: Output visuals for Code Snippet [7](#page-23-0) showing aggregated graph of dynamic optimization problem.

<span id="page-24-6"></span><span id="page-24-5"></span><span id="page-24-4"></span><span id="page-24-3"></span><span id="page-24-2"></span><span id="page-24-1"></span><span id="page-24-0"></span>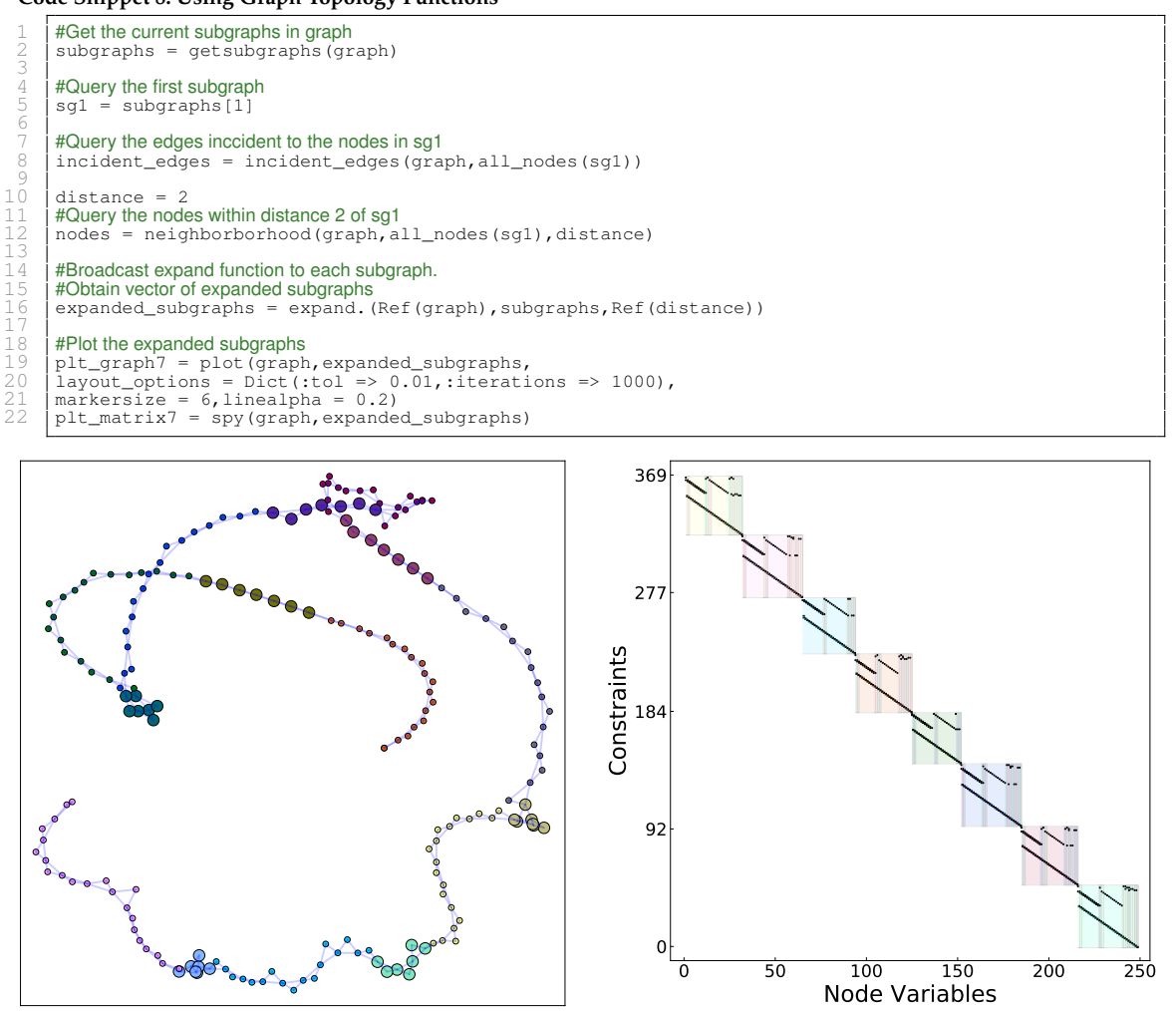

Fig. 16: Output visuals for Code Snippet [8](#page-24-0) showing overlapping subgraphs.

# <span id="page-25-0"></span>**3 Algorithms**

The OptiGraph provides a flexible abstraction that facilitates communication of problem structure to a wide range of decomposition strategies. The structure can be exploited at a problem level, in which the decomposition strategy treats  $Opti$ Nodes as optimization subproblems whose solutions are coordinated to find a solution of the entire OptiGraph. This strategy is used, for example, in Benders, Lagrangian dual, and ADMM decomposition. The structure can also be exploited at the linear algebra level, in which a decomposition strategy is used within a general algorithm to compute a search step. Here, the strategy treats OptiNodes as linear systems that result from the optimality conditions of the associated subproblems and coordinates their solutions to find a solution of the linear system associated with the optimality conditions of the entire OptiGraph. In this section we show how to use the proposed abstraction and  $P_{\text{lasmo}}$ .  $\text{1}$  functionality to explain structures at the linear algebra and problem level.

### 3.1 Linear Algebra Decomposition

It is well-known that block structures can be exploited by linear algebra operations within interiorpoint algorithms. For instance, continuous problems with the partially-separable structure described by [\(2.1\)](#page-7-4) induce structured linear algebra kernels that can be solved using tailored techniques such as Schur decomposition. We express the continuous variant of the graph formulation [\(2.1\)](#page-7-4) with feasible sets of the form  $\mathcal{X}_n := \{x \mid c_n(x) = 0\}$  which gives rise to the Karush-Kuhn-Tucker (KKT) system given by:

<span id="page-25-1"></span>
$$
\sum_{n \in \mathcal{N}(\mathcal{G})} \left( \nabla_{x_n} f_n(x_n) + \nabla_{x_n} c_n(x_n) \lambda_n \right) + \sum_{e \in \mathcal{E}(\mathcal{G})} \nabla_{\{x_n\}_{n \in \mathcal{N}(e)} g_e(\{x_n\}_{n \in \mathcal{N}(e)})} \lambda_e = 0, \tag{3.8a}
$$

$$
c_n(x_n) = 0, \quad n \in \mathcal{N}(\mathcal{G}),\tag{3.8b}
$$

$$
g_e(\{x_n\}_{n\in\mathcal{N}(e)}) = 0, \quad e \in \mathcal{E}(\mathcal{G}).
$$
\n(3.8c)

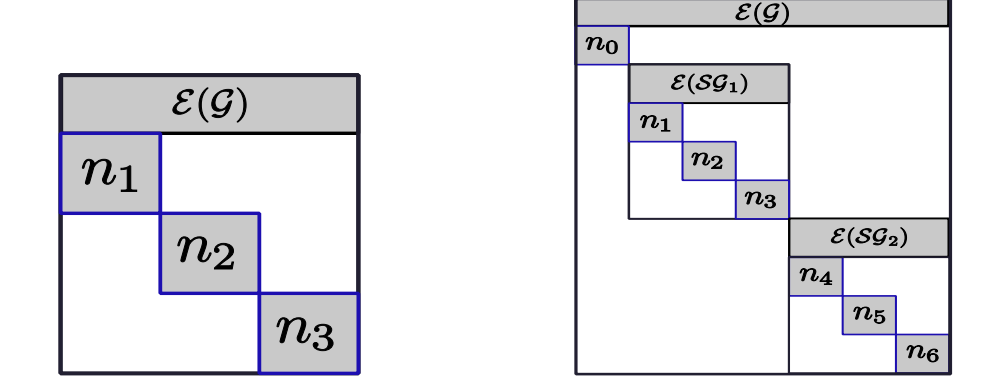

Fig. 17: Block structure (left) and nested block structure (right) of an OptiGraph.

Here, we recall that  $\mathcal{N}(e)$  denotes the nodes that support edge e. The terms associated with barrier functions exist in [\(3.8\)](#page-25-1) in the presence of inequality constraints. Upon linearization of [\(3.8\)](#page-25-1), the system of algebraic equations gives rise to the block-bordered KKT system given by:

$$
\begin{bmatrix}\nK_{n_1} & & & B_{n_1} \\
K_{n_2} & & & B_{n_2} \\
\vdots & & \vdots \\
K_{n_{|N|}} & B_{n_{|N|}}\n\end{bmatrix}\n\begin{bmatrix}\n\Delta w_{n_1} \\
\Delta w_{n_2} \\
\vdots \\
\Delta w_{n_{|N|}}\n\end{bmatrix} = - \begin{bmatrix}\nr_{n_1} \\
r_{n_2} \\
\vdots \\
r_{n_{|N|}}\n\end{bmatrix}.
$$
\n(3.9)

Here,  $\Delta w_n := (\Delta x_n, \Delta \lambda_n)$  is the primal-dual step for the variables and constraints on node *n* and  $\Delta\lambda_{\mathcal{E}(\mathcal{G})}$  is a vector of steps corresponding to the dual variables on the OptiEdges in OptiGraph  $\mathcal{G}$ , where  $\varDelta\lambda_{\mathcal{E}(\mathcal{G})}:=\{\varDelta\lambda_e\}_{e\in\mathcal{E}(\mathcal{G})}.$  We also define

$$
K_n := \begin{bmatrix} W_n & J_n^T \\ J_n & 0 \end{bmatrix},
$$

as the block matrix corresponding to OptiNode n where  $W_n = \nabla_{x_n,x_n} \mathcal{L}$  is the Hessian of the Lagrange function of [\(2.1\)](#page-7-4) and  $J_n := \nabla_{x_n} c_n(x_n)$  is the constraint Jacobian. We define coupling blocks  $B_n$  as

$$
B_n:=\left[\begin{array}{cc} Q_n & 0 \\ 0 & 0\end{array}\right],
$$

where  $Q_n := \nabla_{x_n} \{g_e(\{x_{n'}\}_{n' \in \mathcal{E}(n)})\}_{e \in \mathcal{E}(\mathcal{G})}$ . If all of the linking constraints in the graph are *linear*,  $Q_n$  reduces to  $\varPi_n^T$  where  $\varPi_n$  is the matrix of coefficients corresponding to the <code>OptiEdges</code> incident to node n.

# *3.1.1 Schur Decomposition*

<span id="page-26-0"></span>The block-bordered structure described in [\(3.8\)](#page-25-1) can be exploited using Schur decomposition or block preconditioning strategies. The typical Schur decomposition algorithm is described by [\(3.10\)](#page-26-0) in terms of the OptiGraph abstraction, where  $S$  is the Schur complement matrix.

<span id="page-26-2"></span><span id="page-26-1"></span>
$$
S = -\sum_{n \in \mathcal{N}(\mathcal{G})} B_n^T K_n^{-1} B_n \tag{3.10a}
$$

$$
S\Delta\lambda_{\mathcal{E}(\mathcal{G})} = \sum_{n \in \mathcal{N}(\mathcal{G})} B_n^T K_n^{-1} r_n - r_{\mathcal{E}(\mathcal{G})}
$$
(3.10b)

<span id="page-26-3"></span>
$$
K_n \Delta w_n = B_n \Delta \lambda_{\mathcal{E}(\mathcal{G})} - r_n \tag{3.10c}
$$

Step [\(3.10a\)](#page-26-1) requires factorizing the linear system associated to each OptiNode ( $K_n$ ) and computes the Schur complement contribution  $B_n^T K_n^{-1} B_n$  on each node (possibly in parallel). After each contribution is computed (each requires performing a sparse factorization), the total Schur complement matrix S is created and factorized to solve the linear system  $(3.10b)$  (in serial) and take a step in the <code>OptiEdge</code> dual variables ( $\lambda_{\mathcal{E}(\mathcal{G})}$ ). Step [\(3.10c\)](#page-26-3) solves for the <code>OptiNode</code> primal-dual step  $\Delta w_n$  given the OptiEdge dual step (also possibly in parallel).

The general Schur decomposition exhibits a couple of major *computational bottlenecks*. Forming the contributions  $B_n^T K_n^{-1} B_n$  is expensive when there are many columns in  $B_n$  (the number of columns corresponds to the number linking constraints incident to node  $n$ ). Moreover, if the node blocks have different sizes, the factorization of the blocks  $K_n$  can create load imbalance and memory issues. Second, factorizing the Schur matrix  $S$  is challenging when there are many linking constraints because this matrix is dense or is composed of dense sub-blocks. Consequently, one needs to control the amount of coupling between the blocks. The OptiGraph topology directly corresponds with the size of the block matrices that appear in the Schur decomposition and thus can be manipulated to facilitate computational efficiency. Specifically, we wish to manipulate the partitioning of an OptiGraph to accelerate Schur decomposition. We use the capabilities of Plasmo. jl to experiment with different partitioning strategies and with this analyze trade-offs between coupling, imbalance, and memory use. Section [4.1](#page-31-1) details these performance trade-offs with a large example.

### *3.1.2 PIPS-NLP Interface*

Plasmo. jl includes an interface to the structure-exploiting interior-point solver PIPS-NLP that we call

PipsSolver.jl. PIPS-NLP provides a general Schur decomposition strategy that performs parallel computations via MPI. PIPS-NLP was developed to solve large-scale stochastic programming problems that adhere to a two-level tree structure (i.e. a single first stage problem coupled to second stage subproblems). The OptiGraph interface to PIPS-NLP converts general graph structures into this format (e.g., via aggregation and partitioning). For instance, using our example problem [\(2.7\)](#page-18-2), we can communicate the problem structure to PIPS-NLP and solve the problem in parallel. This is shown in Snippet [9.](#page-27-0)

<span id="page-27-1"></span><span id="page-27-0"></span>**Code Snippet 9: Solving an** OptiGraph **model in parallel with PIPS-NLP**

```
1 using Distributed
     using MPIClusterManagers
 3
     4 # specify, number of mpi workers
 5 manager=MPIManager(np=2)
6 # start mpi workers and add them as julia workers too.
     addprocs(manager)
 8
\frac{9}{10} #Setup the worker environments
     10 @everywhere using Plasmo
     11 @everywhere using PipsSolver #Solver interface to PIPS−NLP
12
     #get the julia ids of the mpi workers
     julia_workers = collect(values(manager.mpi2j))15
16 #Use the pips−nlp interface to distribute the OptiGraph among workers
17 #Here, we create the variable 'pips graph' on each worker
     remote_references = PipsSolver.distribute(graph,julia_workers,
     remote name = :pips graph)20
     #Solve with PIPS-NLP
     22 @mpi_do manager begin
         23 using MPI
         24 PipsSolver.pipsnlp_solve(pips_graph)
     25 end
```
<span id="page-27-8"></span>Snippet [9](#page-27-0) presents a standard template for setting up distributed computing environments to use PipsSolver.jl which is worth discussing. Line [1](#page-27-1) imports the Distributed module, which is a Julia package for performing distributed computing. On Line [2](#page-27-2) we import the MPIClusterManagers package which allows us to interface MPI ranks (used by PIPS-NLP) with Julia worker CPUs.

We create a manager object and specify that we want to use 2 workers on Line [5](#page-27-3) and add the Julia workers on Line [7.](#page-27-4) Next we setup the model and solver environments for the added work-ers on Lines [10](#page-27-5) and [11](#page-27-6) and create a reference to the julia workers by querying the manager on Line [14.](#page-27-7) We *distribute* the graph among the workers in Line [18](#page-27-8) using the function provided by PipsSolver. This function sets up the relevant graph nodes on each worker and creates the graph named pips graph on each worker (internally this function inspects the OptiGraph and allocates OptiNodes to worker CPUs). Finally, we use the mpido function from MPIClusterManagers to execute MPI on each worker and solve the graph. Each worker executes the pipnlp solve function and communicates using MPI routines within PIPS-NLP.

### 3.2 Problem Level Decomposition

Overlapping Schwarz is a flexible graph-based decomposition strategy that can be used at the linear algebra or problem level [\[24,](#page-47-25)[74\]](#page-49-19). This approach has been used to solve dynamic optimization [\[71\]](#page-49-9) and network optimization problems [\[70\]](#page-49-23). At the problem level, the Schwarz algorithm decomposes the problem graph over *overlapping* partitions. The algorithm solves subproblems over the overlapping partitions and coordinates solutions by exchanging primal-dual information over the overlapping regions. The presence of overlap is key to promote convergence; in particular, it has been proven that the convergence rate improves exponentially with the size of the overlap [\[74\]](#page-49-19). The Schwarz scheme is also flexible in that the overlap can be adjusted to trade-off subproblem complexity (time and memory) with convergence speed. When the overlap is the entire graph, the algorithm solves the entire graph once (converges in one iteration). When the overlap is zero, the algorithm operates as a standard Gauss-Seidel scheme and will exhibit slow convergence (or no convergence at all). We thus have that Schwarz has fully centralized and fully decentralized schemes as extremes. Schwarz algorithms can also be implemented under synchronous and asynchronous settings to handle load imbalance issues [\[74\]](#page-49-19).

### *3.2.1 Development of Schwarz Algorithm*

The Schwarz algorithm iteratively solves subproblems associated with overlapping subgraphs. In particular, one first constructs *expanded subgraphs*  $\{\mathcal{SG}_i\}_{i=1}^N$  from the subgraphs  $\{\mathcal{SG}_i\}_{i=1}^N$  obtained from OptiGraph partitioning. This procedure can be performed by expanding the subgraphs and adding OptiNodes within a prescribed distance  $\omega \geq 0$ . The optimization subproblems for the expanded subgraph  $\mathcal{SG}'_i$  can be formulated as:

$$
\min_{\{x_n\}_{n \in \mathcal{N}(S\mathcal{G}'_i)} \quad \sum_{n \in \mathcal{N}(S\mathcal{G}'_i)} f_n(x_n) - \sum_{e \in \mathcal{I}_1(S\mathcal{G}'_i)} (\lambda_e^k)^T g_e(\{x_n\}_{n \in \mathcal{N}(e)} \cap \mathcal{N}(S\mathcal{G}'_i), \{x_n^k\}_{n \in \mathcal{N}(e)} \setminus \mathcal{N}(S\mathcal{G}'_i))
$$
\n(3.11a)

$$
\text{s.t.} \quad x_n \in \mathcal{X}_n, \quad n \in \mathcal{N}(\mathcal{SG}'_i), \tag{3.11b}
$$

<span id="page-28-3"></span><span id="page-28-2"></span><span id="page-28-1"></span><span id="page-28-0"></span>
$$
g_e(\{x_n\}_{n \in \mathcal{N}(e)}) = 0, \quad e \in \mathcal{E}(\mathcal{SG}_i'),\tag{3.11c}
$$

$$
g_e(\{x_n\}_{n\in\mathcal{N}(e)\cap\mathcal{N}(S\mathcal{G}'_i)}, \{x_n^k\}_{n\in\mathcal{N}(e)\setminus\mathcal{N}(S\mathcal{G}'_i)})=0, \quad e\in\mathcal{I}_2(S\mathcal{G}'_i). \tag{3.11d}
$$

Here, the dual variables for [\(3.11c\)](#page-28-0) and [\(3.11d\)](#page-28-1) are denoted by  $\lambda_e$ ,  $\mathcal{N}(\mathcal{SG}'_i)$  is the set of nodes in subgraph  $\mathcal{SG}'_i$ , and the superscript  $(\cdot)^k$  denotes the itertion counter. For representation we denote  $\mathcal{I}_1$  and  $\mathcal{I}_2$  as two separate sets of incident edges where  $\mathcal{I}:=\mathcal{I}_1\cup\mathcal{I}_2.$  More specifically,  $\mathcal{I}(\mathcal{SG}'_i)$  is

the set of edges incident to  $\mathcal{SG}'_i$  (i.e. edges that contain a node in another subgraph) and  $\mathcal{I}_1$  and  $\mathcal{I}_2$  denote how the incident linking constraints are formulated within the subproblem using either primal or dual coupling.

In our formulation, [\(3.11a\)](#page-28-2) is the subproblem objective which is the sum of node objective functions contained in the expanded subgraph  $SG'_{i}$  where we have added the dual penalties from the incident dual linking constraints on edges  $e \in \mathcal{I}_1(\mathcal{SG}'_i)$ , and [\(3.11d\)](#page-28-1) represents primal constraints we have added from the edges  $e \in \mathcal{I}_2(\tilde{\mathcal{SG}}_i').$  Note that incident linking constraints can be directly incorporated into the subproblem as local constraints, or included in the objective function as a dual penalty (this assigning procedure can be important to the algorithm performance). In our implementation, one may provide preference on whether a linking constraint is treated in primal or dual form (we show in Section [4.2](#page-37-0) how to do this). The primal-dual solution of the other subproblems obtained from the previous iteration, in particular  $\{\{x_n^k\}_{n\in\mathcal{N}(e)\setminus\mathcal{N}(S\mathcal{G}'_i)}\}_{e\in\mathcal{I}(S\mathcal{G}'_i)}$  and  $\{\lambda_e^k\}_{e \in \mathcal{I}_1(\mathcal{SG}'_i)}$ , also enter into the subproblem formulation. The Schwarz algorithm achieves convergence with this exchange of information.

An important step in the Schwarz algorithm is the *restriction* of the subproblem solution. One obtains the primal-dual solution  $\{x_n^*\}_{n \in \mathcal{N}(SG_i')}$  and  $\{\{\lambda_e^*\}_{e \in \mathcal{E}(SG_i') \cup \mathcal{I}_2(SG_i')}\}$  by solving [\(3.11\)](#page-28-3). We observe that the solutions from different subproblems overlap (the solution for overlapping nodes may appear more than once). We thus use a restriction step to eliminate such multiplicity; in particular, we discard the part of the solution associated with the nodes that are acquired by expansion. The restriction step can be expressed as:

$$
\forall i \in \{1, 2, \cdots, N\}, \quad \{x_n^k\}_{n \in \mathcal{N}(\mathcal{SG}_i)}, \ \{\lambda_e^k\}_{e \in \mathcal{E}(\mathcal{SG}_i)} \leftarrow \text{solution of (3.11)}.
$$

The solution of subproblems  $i = 1, 2, \dots, N$  can be performed in parallel. Next, the primal-dual residual at any Schwarz iteration  $k$  is evaluated according to the residual to the KKT system for [\(3.12\)](#page-29-0). We define  $r_e^{k,Pr}$  as the primal residual of the linking constraints on edge e at iteration k, and  $r_e^{k, Du}$  as the dual residual of the linking constraints on edge e. Specifically, the primal error evaluates the linking constraints in the higher level graph  $e \in \mathcal{E}(\mathcal{G})$ , and the dual error evaluates the consensus of the dual values of the expanded subgraphs that contain the edge  $e_i$ ; for the case where more than two subgraphs are associated with one linking constraint, see [\[70,](#page-49-23) Proposition 1] for details on how to evaluate dual infeasiblility. The formal definition of these residuals is given by:

$$
r_e^{k,Pr} := g_e(\{x_n^k\}_{n \in \mathcal{N}(e)}), \quad e \in \mathcal{E}(\mathcal{G}),\tag{3.12a}
$$

<span id="page-29-1"></span>
$$
r_e^{k, Du} := \lambda_e^k(\mathcal{SG}_i') - \lambda_e^k(\mathcal{SG}_j'), \quad e \in \mathcal{E}(\mathcal{G}).\tag{3.12b}
$$

<span id="page-29-0"></span>The termination criteria can be set as follows:

$$
\text{stop if: } \max_{e \in \mathcal{E}(\mathcal{G})} \|r_e^{k, Pr}\|_{\infty}, \max_{e \in \mathcal{E}(\mathcal{G})} \|r_e^{k, Du}\|_{\infty} \le \epsilon^{tol},\tag{3.13}
$$

where  $\epsilon^{tol}$  is the prescribed convergence tolerance.

The Schwarz algorithm can be expressed using syntax that closely matches that of the OptiGraph abstraction, as shown in Algorithm [1.](#page-30-0) Figure [18](#page-30-1) depicts how primal-dual information is exchanged in the overlapping subgraph scheme. The figure also depicts a simple graph that contains two subgraphs  $S\mathcal{G}_1$  and  $S\mathcal{G}_2$  and one edge  $e_2$  that connects the subgraphs ( $e_2 \in \mathcal{E}(\mathcal{G})$ ). The right side of Figure [18](#page-30-1) shows the expanded subgraphs  $SG'_1$  and  $SG'_2$ . In this illustration, edge  $e_1$  is incident to subgraph  $\mathcal{SG}_2'$  and communicates primal information (i.e. it is in the set  $\mathcal{I}_2(\mathcal{SG}_2')$ ),

<span id="page-30-1"></span>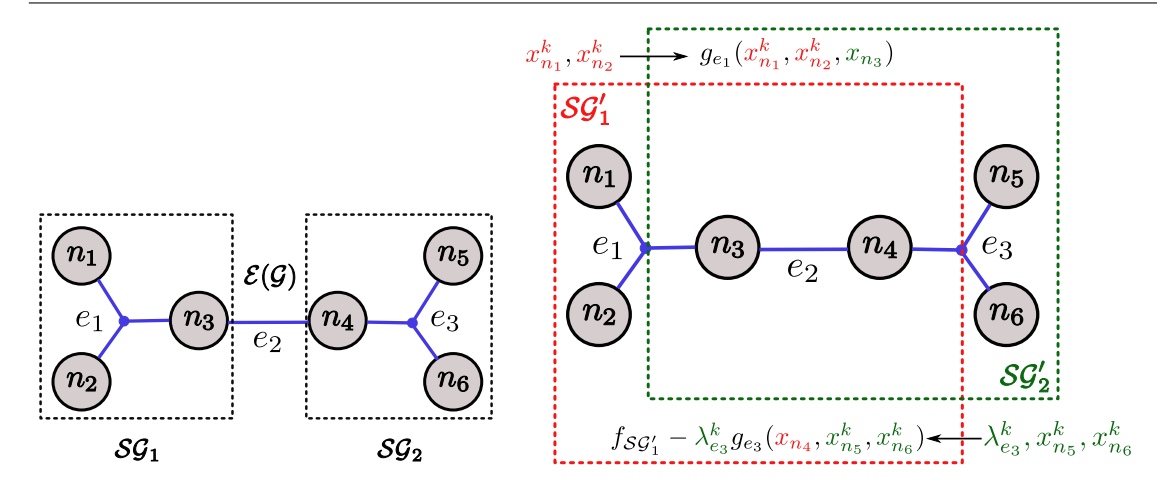

Fig. 18: Depiction of Schwarz Algorithm. The original graph containing two subgraphs ( $SG<sub>1</sub>$  and  $S\tilde{G}_2$ ) c onnected by edge  $e_2$  (left), graph with expanded subgraphs ( $S\mathcal{G}_1'$  and  $\tilde{S}\mathcal{G}_2'$ ) (right). The expanded subgraphs overlap at nodes  $n_3$  and  $n_4$ .

and edge  $e_3$  is incident to subgraph  $\mathcal{SG}_1'$  and communicates dual information to subgraph  $\mathcal{SG}_1'$  (i.e. it is in the set  $\mathcal{I}_1(\mathcal{SG}'_1)$ ).

# <span id="page-30-0"></span>**Algorithm 1** Schwarz Algorithm for Solving an OptiGraph Input graph  $G$ , non-expanded subgraphs  $\{SG_1, ..., SG_N\}$  and expanded subgraphs  $\{SG'_1, ..., SG'_N\}$ . Initialize  $x^0$ ,  $\lambda^0$ Formulate subproblems in [\(3.11\)](#page-28-3) **while** termination criteria not satisfied **do for**  $i = 1 : N$  (in parallel) **do** Retrieve  $\{\{x_n^k\}_{n\in\mathcal{N}(e)\setminus\mathcal{N}(S\mathcal{G}_i')}\}_{e\in\mathcal{I}(\mathcal{SG}_i')}$  and  $\{\lambda_e^k\}_{e\in\mathcal{I}_1(\mathcal{SG}_i')}$  and update subproblems. Solve subproblem [\(3.11\)](#page-28-3) to obtain  $\{x_n^{k+1}\}_{n \in \mathcal{N}(SG_i)}$ ,  $\{\lambda_e^{k+1}\}_{e \in \mathcal{E}(SG_i)}$ **end for** Compute  $\{r_e^{k,Pr}\}_{e \in \mathcal{E}(\mathcal{G})}$ ,  $\{r_e^{k,Du}\}_{e \in \mathcal{E}(\mathcal{G})}$  and evaluate termination criteria [\(3.13\)](#page-29-1). **end while**

# *3.2.2 Implementation of Schwarz Algorithm*

We implemented the Schwarz algorithm in Plasmo. jl and call this SchwarzSolver. jl. Code Snippet [10](#page-31-2) shows how we can solve the overlapping subgraphs we produced in Code Snippet [8](#page-24-0) corresponding to the overlap shown in Figure [16.](#page-24-6) On Line [1](#page-31-3) we import the Schwarz solver, on Line  $5$  we create an Ipopt optimizer to use as the subproblem solver, and we execute the algorithm on Line [8.](#page-31-5) It is also possible to pass an overlap distance instead of the expanded subgraphs and allow the Schwarz solver to perform the subgraph expansion. The benefit of formulating subgraphs at the user level is that one could formulate custom overlap schemes.

#### <span id="page-31-2"></span>**Code Snippet 10: Using the Schwarz.jl Solver**

```
1 using SchwarzSolver
    2 using Ipopt
3
    #Use Ipopt as the subproblem solver
    5 ipopt = Ipopt.Optimizer
6
    #Solve with Schwarz Algorithm
8 | schwarz_solve(graph,expanded_subgraphs,<br>9 | sub_optimizer = ipopt,max_iterations = 100,tolerance = 1e-6)
```
# <span id="page-31-0"></span>**4 Case Studies**

We demonstrate modeling and solution capabilities enabled by the OptiGraph abstraction and the Plasmo. jl implementation using a couple of challenging problems arising in infrastructure networks. The implementations used for the case studies can be found at [https://github.](https://github.com/zavalab/JuliaBox/tree/master/PlasmoExamples) [com/zavalab/JuliaBox/tree/master/PlasmoExamples](https://github.com/zavalab/JuliaBox/tree/master/PlasmoExamples). We highlight that the study pre-sented in Section [4.1](#page-31-1) uses a dataset that cannot be shared (we only present computational results to demonstrate scalability). In the GitHub repository we provide a simple network dataset that uses the same features of  $Plasmo$ . jl.

# <span id="page-31-1"></span>4.1 Linear Algebra Decomposition of a Natural Gas Network

We solve a large dynamic optimization problem for the natural gas network shown in Figure [1a.](#page-3-0) This network includes four gas supplies, 153 time-varying gas demands, 215 pipelines, and 16 compressor stations. The goal of the optimization problem is to track demands and minimize compressor power over a 24-hour time horizon. The main complexity of this problem arises from nonlinear PDEs needed to capture conservation of mass and momentum inside the pipelines. After space-time discretization of the PDE, we obtain a nonconvex NLP with 432,048 variables, 427,512 equality constraints, and 3,887 inequality constraints. Figure [2b](#page-4-0) depicts the graph structure induced by the space-time nature of this problem. Our goal is to identify efficient partitions that traverse space-time to efficiently solve the problem using Schur decomposition in PIPS-NLP.

All model details can be found in [\[82\]](#page-49-24) and [\[39\]](#page-48-23) and in the scripts provided with this work. Here we provide a summary to showcase modeling features of Plasmo.jl. The gas network contains links and junctions  $Net(\mathcal{J}, \mathcal{L})$ . The set of junctions  $j \in \mathcal{J}$  connect links and include gas supplies (injections)  $S_j$  and demands (withdrawals)  $\mathcal{D}_j$ . The set of links  $\mathcal L$  is composed of both pipeline links  $\mathcal{L}_p$  and compressor links  $\mathcal{L}_c$  such that  $\mathcal{L} := \mathcal{L}_p \cup \mathcal{L}_c$ . We also specify the set of time periods as  $\mathcal{T} := \{1, ..., N_t\}$  with a 24-hour horizon and  $\overline{\mathcal{T}} := \mathcal{T} \setminus N_t$ . For our implementation, each component of the system is modeled as a stand-alone OptiGraph with OptiNodes distributed over time and we connect these in a high-level graph to form the complete problem. This modular construction is one of the benefits of the graph abstraction. Specifically, component models can be developed separately (e.g., by different people). Moreover, the syntax of the different components can be different because each OptiGraph is a self-contained object. This greatly facilitates model construction and debugging. This differs from standard algebraic modeling languages, in which the syntax in the entire model has to be compatible (this complicates debugging of large models). The implementations to construct each component model (each OptiGraph) in Plasmo.jl can be found in the Appendix.

#### *Junction OptiGraph*

<span id="page-32-0"></span>The gas junction model is described by [\(4.14\)](#page-32-0), where  $\theta_{j,t}$  is the pressure at junction j and time interval t.  $\underline{\theta}_j$  is the lower pressure bound for the junction,  $\overline{\theta}_j$  is the upper pressure bound,  $f_{j,d,t}^{target}$ is the target demand flow for demand d on junction j and  $\overline{f}_{j,s}$  is the available gas generation from supply  $s$  on junction  $j$ . Code Snippet [13](#page-42-0) in the Appendix shows how to create the junction graph.

$$
\underline{\theta}_n \le \theta_{j,t} \le \overline{\theta}_n, \quad j \in \mathcal{J}, \ t \in \mathcal{T} \tag{4.14a}
$$

$$
0 \le f_{j,d,t} \le f_{j,d,t}^{target}, \quad d \in \mathcal{D}_j, \ j \in \mathcal{J}, \ t \in \mathcal{T}
$$
\n
$$
(4.14b)
$$

$$
0 \le f_{j,s,t} \le \overline{f}_{j,s}, \quad s \in \mathcal{S}_j, \ j \in \mathcal{J}, \ t \in \mathcal{T}.\tag{4.14c}
$$

# *Pipeline OptiGraph*

Each pipeline model is an OptiGraph with OptiNodes distributed on a space-time grid. Specifically, the nodes of each pipeline graph form a  $N_t \times N_x$  mesh wherein pressure and flow variables are assigned to each node. Flow dynamics within pipelines are expressed with linking constraints that describe the discretized PDE equations for mass and momentum using finite differences. We assume isothermal flow through each horizontal pipeline segment  $\ell \in \mathcal{L}_p$  which are described by the conservation equations from [\[57\]](#page-48-27). The pipeline formulation is given by  $(4.15)$  where  $p_{\ell,t,k}$  and  $f_{\ell,t,k}$  are the pipeline pressure and flow for each pipeline link  $\ell$  at each time period  $t \in \mathcal{T}$  for each space point  $k \in \mathcal{X}$  where  $\mathcal{X} := \{1, ..., N_x\}$  is the set of spatial discretization points we use for each pipeline. We also define  $\overline{\mathcal{X}} := \mathcal{X} \setminus N_x$  for convenience. The constants given in this formulation for each pipeline  $\ell \in \mathcal{L}_p$  are  $c_{1,\ell} = \alpha \frac{c^2}{4\ell}$  $\frac{c^2}{A_\ell}$ ,  $c_{2,\ell} = \frac{1}{\alpha}A_\ell$ , and  $c_{3,\ell} = \alpha \frac{8c^2\lambda_\ell A_\ell}{\pi^2 D_\ell^5}$ . Here, the pipeline terms are the cross-sectional area  $A_\ell$ , diameter  $D_\ell$ , friction coefficient  $\lambda_\ell$ , the gas speed of sound squared  $c^2$ , and the scaling coefficient  $\alpha$ . We denote expressions for the flow in and out of each pipeline at each time as  $f_{\ell,t}^{in}$  and  $f_{\ell,t}^{out}$  as well as the total line pack (inventory of gas) in each pipeline link at each time as  $m_{\ell,t}$ . With the defined terms, [\(4.15a\)](#page-33-0) and [\(4.15b\)](#page-33-1) are the mass and momentum equations, [\(4.15c\)](#page-33-2), [\(4.15d\)](#page-33-3), [\(4.15e\)](#page-33-4), [\(4.15f\)](#page-33-5) define the convenience variables for flow and pressure in and out of each pipeline, [\(4.15g\)](#page-33-6) and [\(4.15h\)](#page-33-7) prescribe the system to initially be at steady-state, and [\(4.15i\)](#page-33-8) and [\(4.15j\)](#page-33-9) define line pack and require each pipeline to refill its line pack by the end of the time horizon.

<span id="page-32-1"></span>Capturing the space-time structure of [\(4.15\)](#page-32-1) is seemingly complex but it is straightforward to do so with an OptiGraph because each pipeline can be treated independently. Code Snippet [14](#page-43-0) in the Appendix details how each pipeline model is constructed.

<span id="page-33-1"></span><span id="page-33-0"></span>
$$
\frac{p_{\ell,t+1,k} - p_{\ell,t,k}}{\Delta t} = -c_{1,\ell} \frac{f_{\ell,t+1,k+1} - f_{\ell,t+1,k}}{\Delta x_{\ell}}, \ell \in \mathcal{L}_p, t \in \overline{\mathcal{T}}, k \in \overline{\mathcal{X}},
$$
\n(4.15a)

$$
\frac{f_{\ell,t+1,k} - f_{\ell,t,k}}{\Delta t} = -c_{2,\ell} \frac{p_{\ell,t+1,k+1} - p_{\ell,t+1,k}}{\Delta x_{\ell}} - c_{3,\ell} \frac{f_{\ell,t+1,k} \left|f_{\ell,t+1,k}\right|}{p_{\ell,t+1,k}}, \ell \in \mathcal{L}_p, t \in \overline{\mathcal{T}}, k \in \overline{\mathcal{X}} \quad \text{(4.15b)}
$$

<span id="page-33-2"></span>
$$
f_{\ell,t,N_x} = f_{\ell,t}^{out}, \quad \ell \in \mathcal{L}_p, t \in \mathcal{T}
$$
\n
$$
(4.15c)
$$

$$
f_{\ell,t,1} = f_{\ell,t}^{in}, \quad \ell \in \mathcal{L}_p, t \in \mathcal{T}
$$
\n
$$
f_{\ell,t,1} = f_{\ell,t}^{in}, \quad \ell \in \mathcal{L}_p, t \in \mathcal{T}
$$
\n
$$
(4.15d)
$$

<span id="page-33-4"></span><span id="page-33-3"></span>
$$
p_{\ell,t,N_x} = p_{\ell,t}^{out}, \quad \ell \in \mathcal{L}_p, t \in \mathcal{T}
$$
\n
$$
(4.15e)
$$
\n
$$
(4.15f)
$$
\n
$$
(4.15f)
$$
\n
$$
(4.15f)
$$

<span id="page-33-5"></span>
$$
p_{\ell,t,1} = p_{\ell,t}^m, \quad \ell \in \mathcal{L}_p, t \in \mathcal{T}
$$
\n
$$
(4.15f)
$$

$$
\frac{f_{\ell,1,k+1} - f_{\ell,1,k}}{\Delta x_{\ell}} = 0, \quad \ell \in \mathcal{L}_p, k \in \overline{\mathcal{X}}
$$
\n(4.15g)

$$
c_{2,\ell} \frac{p_{\ell,1,k+1} - p_{\ell,1,k}}{\Delta x_{\ell}} + c_3 \frac{f_{\ell,1,k} |f_{\ell,1,k}|}{p_{\ell,1,k}} = 0, \quad \ell \in \mathcal{L}_p, k \in \overline{\mathcal{X}}
$$
(4.15h)

$$
m_{\ell,t} = \frac{A_{\ell}}{c^2} \sum_{k=1}^{N_x} p_{\ell,t,k} \Delta x_{\ell}, \quad \ell \in \mathcal{L}_p, t \in \mathcal{T}
$$
\n(4.15i)

$$
m_{\ell, N_t} \ge m_{\ell, 1}, \quad \ell \in \mathcal{L}_p. \tag{4.15}
$$

### *Compressor OptiGraph*

<span id="page-33-10"></span>The compressor models are created analogously to the junction and pipeline models. We use an ideal isentropic formulation given by [\(4.16\)](#page-33-10) where  $\eta_{\ell,t}$ ,  $p_{\ell,t}^{in}$ ,  $p_{\ell,t}^{out}$ , and  $P_{\ell,t}$  are the compression ratio, suction presure, discharge pressure, and horsepower respectively for compressor link  $\ell$  at time  $t$ . We also define constant parameters,  $c_p$ , T, and  $\gamma$  for heat capacity, temperature and isentropic efficiency. The variables  $f_{\ell,t,in}$  and  $f_{\ell,t,out}$  are used for convenience to be consistent with the pipeline link formulation. The compressor graph construction is straightforward and is shown in Code Snippet [15](#page-44-0) in the Appendix.

<span id="page-33-9"></span><span id="page-33-8"></span><span id="page-33-7"></span><span id="page-33-6"></span>
$$
p_{\ell,t}^{out} = \eta_{\ell,t} p_{\ell,t}^{in}, \quad \ell \in \mathcal{L}_c, t \in \mathcal{T}
$$
\n
$$
(4.16a)
$$

$$
P_{\ell,t} = c_p \cdot T \cdot f_{\ell,t} \left( \left( \frac{p_{\ell}^{out}}{p_{\ell}^{in}} \right)^{\frac{\gamma - 1}{\gamma}} - 1 \right), \quad \ell \in \mathcal{L}_c, t \in \mathcal{T}
$$
 (4.16b)

$$
f_{\ell,t} = f_{\ell,t}^{in} = f_{\ell,t}^{out}, \quad \ell \in \mathcal{L}_c, t \in \mathcal{T}.
$$
\n
$$
(4.16c)
$$

### *Network OptiGraph*

The network structure of the model is induced using a high-level graph wherein we use linking constraints to express mass conservation around each junction and boundary conditions for pipeline and compressor links according to the formulation given by  $(4.17)$ . Here,  $(4.17a)$  represents mass conservation at each junction j and  $(4.17b)$  and  $(4.17c)$  are the pipeline and compressor link boundary conditions. We also define  $\theta_{rec(\ell),t}$  and  $\theta_{snd(\ell),t}$  as the receiving and sending junction for each link  $\ell \in \mathcal{L}$  at time t and we define  $\mathcal{L}_{rec}(j)$  and  $\mathcal{L}_{snd}(j)$  as the set of receiving and sending links to each junction *j* respectively. The final optimal control problem is given by  $(4.18)$ which seeks to minimize the total operating cost over the 24-hour period where  $\alpha_{\ell}$  is the compressor cost for compressor link  $\ell$  and  $\alpha_{j,d}$  is the gas delivery price for demand d on junction j. The

<span id="page-34-0"></span>complete formulation includes all of the junction, pipeline, compressor, and network equations. Code Snippet [16](#page-45-0) in the Appendix assembles the complete natural gas model.

$$
\sum_{\ell \in \mathcal{L}_{rec}(j)} f_{\ell,t}^{out} - \sum_{\ell \in \mathcal{L}_{snd}(j)} f_{\ell,t}^{in} + \sum_{s \in \mathcal{S}_j} f_{j,s,t} - \sum_{d \in \mathcal{D}_j} f_{j,d,t} = 0, \quad j \in \mathcal{J}, t \in \mathcal{T}
$$
(4.17a)

$$
p_{\ell,t}^{in} = \theta_{rec(\ell),t}, \quad \ell \in \mathcal{L}, t \in \mathcal{T}
$$
\n(4.17b)

<span id="page-34-4"></span>
$$
p_{\ell,t}^{out} = \theta_{snd(\ell),t}, \quad \ell \in \mathcal{L}, t \in \mathcal{T}
$$
\n(4.17c)

$$
\min_{\{\eta_{\ell,t}, f_{j,d,t}\}\atop{\ell \in \mathcal{L}_c, d \in \mathcal{D}_j, j \in \mathcal{J}, t \in \mathcal{T}}}\n\sum_{\substack{\ell \in \mathcal{L}_c\\\ell \in \mathcal{T}}}\n\alpha_{\ell}P_{\ell,t} - \sum_{\substack{d \in \mathcal{D}_j, j \in \mathcal{J},\\\ell \in \mathcal{T}}}\n\alpha_{j,d}f_{j,d,t}
$$
\n
$$
(4.18a)
$$

$$
s.t. \quad \text{Junction Limits} \tag{4.14} \tag{4.18b}
$$

- <span id="page-34-3"></span><span id="page-34-2"></span><span id="page-34-1"></span>Pipeline Dynamics [\(4.15\)](#page-32-1) (4.18c) Compressor Equations [\(4.16\)](#page-33-10) (4.18d)
- Network Link Equations [\(4.17\)](#page-34-0) (4.18e)

### *Partitioning and Solving the Natural Gas Problem*

Once we have constructed a graph representation of the problem, we can use the Plasmo.  $jl$ tools to explore different partitioning strategies. Figure [19](#page-35-0) visualizes the graph structure of the problem and shows different partitions. Figure [19a](#page-35-0) shows the graph components we assembled in the above snippets with pipeline nodes depicted in grey, compressor nodes in green, and junc-tions in blue. Figure [19b](#page-35-0) depicts a pure time partition of the problem with 8 partitions (each with a different color). Partitioning in time is an intuitive approach but this results in 87,505 linking constraints (making the Schur matrix intractable). This problem can also be partitioned purely as a network wherein we consider the partition of the network components themselves (as opposed to the structure of the problem) which is shown in Figure [19c.](#page-35-0) The network partition is physically intuitive but it does not capture the true mathematical structure of the problem nor consider load balancing. We highlight that both time and network partitioning approaches can be performed using the partitioning framework (by manually defining a partition vector), but the value of having the graph is that we can efficiently obtain space-time partitions to produce the partition shown in Figure [19d.](#page-35-0) While visually similar to the network partition, the space-time partition produces considerably less coupling (748 linking constraints against 1,800 linking constraints), thus leading to a small Schur matrix. We also highlight that the space-time partition requires traversing space-time.

Code Snippet [11](#page-36-0) shows how to partition the gas network problem and produce the problem we communicate to PIPS-NLP. Line [2](#page-36-1) imports the KaHyPar hypergraph partitioner, Line  $5$  formu-lates the hypergraph representation of our problem, and Lines [8](#page-36-3) through [10](#page-36-4) setup weight vectors we use for the nodes and edges (we weight nodes by their number of variables and edges by their number of linking constraints). We partition the hypergraph on Line [14,](#page-36-5) create a Partition object on Line [17,](#page-36-6) produce new subgraphs on Line [20](#page-36-7) and finally aggregate the subgraphs on Line [23.](#page-36-8)

<span id="page-35-0"></span>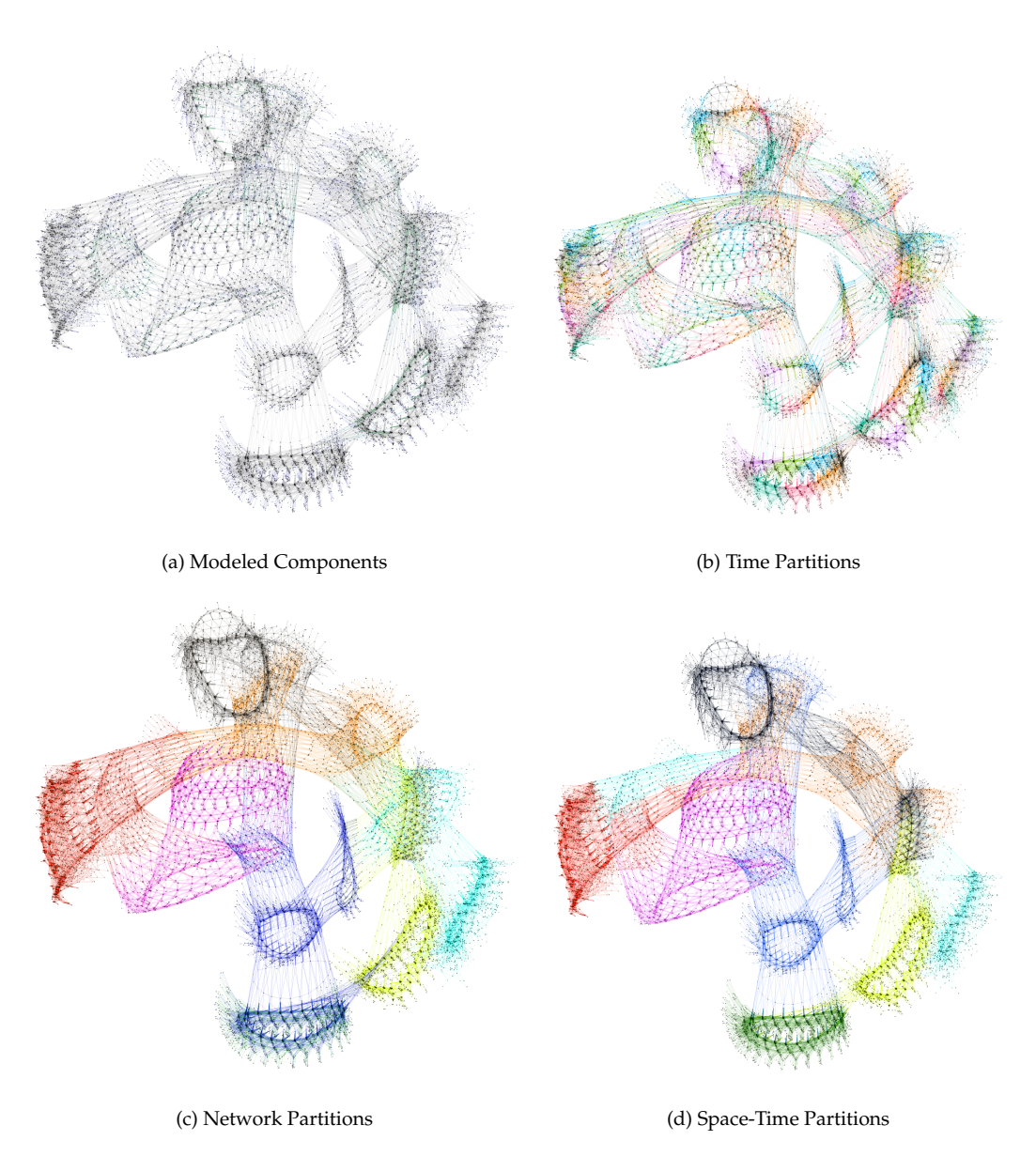

Fig. 19: Graph layouts of the natural gas network problem. The graph is colored by the physical network components (top left), by 8 time partitions (top right), by 8 network partitions (bottom left), and by 8 space-time partitions (bottom right).

#### <span id="page-36-0"></span>**Code Snippet 11: Partitioning the gas network control problem**

```
#Import the KaHyPar interface
     2 using KaHyPar
 3
     #Get they hypergraph representation of the gas network
     hypergraph, ref_map = gethypergraph(gas_network)
 6
     #Setup node and edge weights
     n_vertices = length(vertices(hypergraph))
9 node_weights = [num_variables(node) for node in all_nodes(gas_network)]
     10 edge_weights = [num_link_constraints(edge) for edge in all_edges(gas_network)]
\frac{12}{13}12 #Use KaHyPar to partition the hypergraph
13 node_vector = KaHyPar.partition(hypergraph,8,configuration = :edge_cut,
     imba\overline{1}ance = 0.01, node_weights = \overline{n}ode_weights, edge_weights = edge_weights)
14<br>15<br>16<br>17
     #Create a model partition
     partition = Partition(gas_network,node_vector,ref_map)
\frac{19}{20}#Setup subgraphs based on partition
     20 make_subgraphs!(gas_network,partition)
21
     #Aggregate the subgraphs into OptiNodes
     new_graph , aggregate_map = aggregate(gas_network,0)
```
<span id="page-36-8"></span><span id="page-36-7"></span><span id="page-36-6"></span><span id="page-36-5"></span>The partitioning in Snippet [11](#page-36-0) produces a graph with 8 nodes which we can distribute and solve with PIPS-NLP. We follow the exact same setup used in Snippet [9](#page-27-0) using PipsSolver.jl and distribute the graph between workers to solve in parallel on a machine with 32 Intel Xeon CPUs E5-2698 v3 running at 2.30 GHz. We experiment with different numbers of partitions and imbalance values and explore how the PIPS-NLP algorithm performs. Table [3](#page-38-0) details the results obtained where we vary the number of partitions  $|\mathcal{P}|$  (8, 24, and 48) and the maximum imbalance value  $\epsilon_{max}$  (between 0.01 and 1.0). Figure [20](#page-37-1) shows the effect of increasing the imbalance for the 48 partition case on the true final imbalance the partitioner produced ( $\epsilon_{final}$ ) and the total number of linking constraints. For the most part, the maximum and final imbalances  $\epsilon_{final}$  display a oneto-one relationship but there are distinct intervals wherein the final imbalance flattens out. We also see that nominal values of maximum imbalance (less than 25%) reduce the number of linking constraints considerably but greater values produce diminishing returns. Here, we also show the distribution of subproblem sizes for a few select maximum imbalance values on the right side of Figure [20](#page-37-1) for reference. We can see that, under naive partitioning, the size of the partitions can vary by an order of magnitude.

For each run, we note the true imbalance KaHyPar produced  $\epsilon_{final}$ , the sum of the edge weights  $sum(w(\mathcal{E}))$  (which corresponds to the number of linking constraints), the maximum node size

 $max({s(n)}_{n \in \mathcal{N}(G)})$  (which corresponds to the node with the most variables), as well as the average and maximum number of node connections (i.e. the number of linking constraints incident to a node). For timing results we observe the time spent building the KKT system  $t_{build}$  (i.e. the time to build [\(3.10b\)](#page-26-2)), the time spent factorizing the Schur complement  $t_{fac}$  (i.e. time to solve (3.10b)) and the total time spent inside PIPS-NLP  $t_{pips}$ . The first rows of Table [3](#page-38-0) show results with 8 partitions and also include cases for time and network partitions corresponding to Figures [19b](#page-35-0) and [19c.](#page-35-0) As expected, the high degree of coupling in these partitions is computationally prohibitive; the time partition cannot be solved with Schur complement decomposition and the network partition requires over 2 hours. Significant improvement is achieved by using the KaHyPar partitioner; we note that even a 1% imbalance is twice as fast as the network partition. Increasing the imbalance parameter to 50% results in much better performance (the average and maximum number of columns in  $B_n$  decreases), but increasing it to 60% results in diminished speed, despite producing

<span id="page-37-1"></span>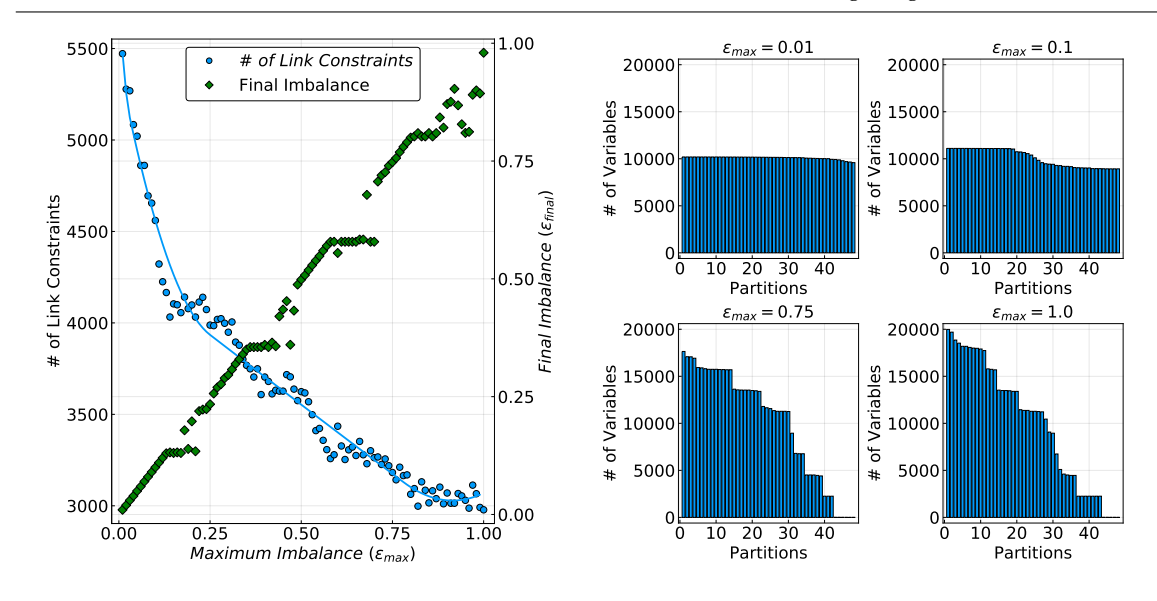

Fig. 20: Partitioning results with 48 partitions. Imbalance versus the number of linking constraints and final imbalance (left) and the distribution of subproblem sizes for select imbalance parameters (right).

a similar partition. Interestingly, allowing too much imbalance can result in ill-conditioned subproblems (e.g., ill-conditioned matrices  $K_n$ ). This highlights why having flexibility in partitioning is important. The second and third sets of rows present the results using 24 and 48 partitions with 24 CPUs. Increasing the maximum imbalance for the 24 partition case results in diminished performance (due to the bottleneck of building the KKT system). This is because either the node connectivity increases (for the 10% imbalance), the maximum subproblem size increases (for the 100% imbalance), or there is some ill-conditioning of the subproblems. In contrast, increasing the imbalance for the 48 partition case results in computational improvement. This is because more linking constraints (more coupling) shifts the bottleneck step to factorizing the Schur complement and drastic speedups result from reducing the degree of coupling. This highlights how flexible partitions can help fit the solver to the computing architecture of interest.

#### <span id="page-37-0"></span>4.2 Overlapping Schwarz Decomposition for DC OPF

This case study demonstrates how we can use graph partitioning and topology manipulation to pose a complex power network problem to the Schwarz overlapping scheme. We consider a 9,241 bus test case obtained from pglib-opf (v19.05) [\[4\]](#page-47-26), which we obtain through <code>Power-Models.jl</code> [\[14\]](#page-47-27). We denote the power grid as a network  $Net(V, \mathcal{L}_{grid})$  containing a set of electric buses V that connect power lines  $\ell \in \mathcal{L}_{grid}$ . Each electric bus  $i \in \mathcal{V}$  can include generators  $q \in \Omega_i$  and serves a total power load  $P_i^L$ . The total set of generators is given by  $\Omega$  such that  $\bigcup_{i\in\mathcal{V}}\Omega_i = \Omega$ . The network is described by the DC power flow equations [\[76\]](#page-49-25) given by [\(4.19\)](#page-38-1) where [\(4.19a\)](#page-38-2) seeks to minimize the total generation cost and voltage angle difference where  $\beta$  is a regularization

<span id="page-38-0"></span>

| Partition                             | $\epsilon_{max}$ | $\epsilon_{final}$ | (w(e))<br>$e \in \mathcal{E}(\mathcal{G})$<br>(# Link Constraints) | $max({s(n)}_{n\in\mathcal{N}(\mathcal{G})})$<br>(Largest node) | $(w(e))\}_{n\in\mathcal{N}(\mathcal{G})}$<br>$e \in \mathcal{E}(n)$<br>(# Incident Node Links)<br>mean, max | $t_{build}$<br>(sec) | $t_{fac}$<br>(sec) | $t_{pips}$<br>(sec) |
|---------------------------------------|------------------|--------------------|--------------------------------------------------------------------|----------------------------------------------------------------|----------------------------------------------------------------------------------------------------|----------------------|--------------------|---------------------|
| $ \mathcal{P} =8$<br>$# Proc = 8$     | time             | 0.0                | 87505                                                              | 60567                                                          | 21877, 24940                                                                                                |                      |                    |                     |
|                                       | network          | 0.41               | 1800                                                               | 85248                                                          | 459, 1368                                                                                                   | 7236                 | 56                 | 7505                |
|                                       | 0.01             | 0.0073             | 748                                                                | 61008                                                          | 205, 316                                                                                                    | 2944                 | 6.3                | 3115                |
|                                       | 0.5              | 0.37               | 434                                                                | 83202                                                          | 121, 218                                                                                                    | 2269                 | 1.7                | 2475                |
|                                       | 0.6              | 0.37               | 458                                                                | 83202                                                          | 124, 218                                                                                                    | 2862                 | 1.9                | 3069                |
| $ \mathcal{P}  = 24$<br>$# Proc = 24$ | 0.01             | 0.01               | 2889                                                               | 20390                                                          | 259.431                                                                                                    | 1746                 | 273                | 2117                |
|                                       | 0.1              | 0.1                | 2748                                                               | 22200                                                          | 256.529                                                                                                    | 1934                 | 236                | 2270                |
|                                       | 1.0              | 0.99               | 1572                                                               | 40080                                                          | 127, 362                                                                                                    | 2279                 | 54                 | 2447                |
| $\mathcal{P}$   = 48<br># $Proc = 24$ | 0.01             | 0.01               | 5472                                                               | 10194                                                          | 245, 482                                                                                                    | 2029                 | 1769               | 3954                |
|                                       | 0.1              | 0.1                | 4560                                                               | 11104                                                          | 210,440                                                                                                    | 1871                 | 1031               | 3054                |
|                                       | 0.75             | 0.75               | 3182                                                               | 17642                                                          | 151.387                                                                                                    | 2126                 | 368                | 2670                |
|                                       | 1.0              | 0.98               | 2978                                                               | 19985                                                          | 143.480                                                                                                    | 1826                 | 298                | 2247                |

Table 3: PIPS-NLP results for different graph partitions.

parameter. [\(4.19b\)](#page-38-3) enforces energy conservation, and [\(4.19e\)](#page-38-4) and [\(4.19f\)](#page-38-5) denote limits on power generation and voltage angles. In this formulation,  $v_i$  is the bus voltage angle for each bus  $i \in V$ ,  $P_q$  is the power generation from generator q with cost coefficients  $c_{q,1}$  and  $c_{q,2}$  and lower and upper limits  $P_q$  and  $P_q$ , and  $v_{\ell,j}$  and  $v_{\ell,k}$  are the inlet and outlet voltage angles on  $\ell$  with ramp limit  $\overline{v_{\ell}}$ . We also define  $\mathcal{L}_{rec}(i)$  as the set of power links received by bus i and  $\mathcal{L}_{snd}(i)$  as the set of links sent from bus i. The power flow on line  $\ell$  is defined by [\(4.19d\)](#page-38-6), where  $Y_{\ell}$  is the branch admittance for line  $\ell$ ,  $v_{\ell,j}$  is the source bus voltage angle and  $v_{\ell,k}$  is the destination bus voltage angle.  $src(\ell)$  denotes the source bus of line  $\ell$  and  $dst(\ell)$  is destination bus for line  $\ell$ . We denote the voltage angles on the set of reference buses in  $(4.19g)$  where  $\mathcal{V}^{ref}$  is the set of reference buses.

<span id="page-38-1"></span>
$$
\min_{\{v_i\}_{i\in\mathcal{V}}\atop{\{P_q\}_{q\in\mathcal{Q}}}} \sum_{q\in\mathcal{Q}} \left(c_{q,1} P_q + c_{q,2} P_q^2\right) + \frac{\beta}{2} \sum_{\ell\in\mathcal{L}_{grid}} (v_{\ell,j} - v_{\ell,k})^2
$$
\n(4.19a)

$$
s.t. \sum_{q \in \Omega_i} P_q + \sum_{\ell \in \mathcal{L}_{rec}(i)} P_\ell - \sum_{\ell \in \mathcal{L}_{snd}(i)} P_\ell = P_i^L, \quad i \in \mathcal{V}
$$
\n(4.19b)

<span id="page-38-6"></span><span id="page-38-3"></span><span id="page-38-2"></span>
$$
v_{\ell,j} = v_{src(\ell)}, v_{\ell,k} = v_{dst(\ell)}, \quad \ell \in \mathcal{L}_{grid}
$$
\n(4.19c)

$$
P_{\ell} = Y_{\ell}(v_{\ell,j} - v_{\ell,k}), \quad \ell \in \mathcal{L}_{grid}
$$
\n(4.19d)

$$
P_q \le P_q \le \overline{P_q}, \quad q \in \Omega \tag{4.19e}
$$

<span id="page-38-7"></span><span id="page-38-5"></span><span id="page-38-4"></span>
$$
-\overline{v_{\ell}} \le v_{\ell,j} - v_{\ell,k} \le \overline{v_{\ell}}, \quad \ell \in \mathcal{L}_{grid} \tag{4.19f}
$$

$$
v_i = v_i^{ref}, \quad i \in \mathcal{V}^{ref} \tag{4.19g}
$$

We construct the DC OPF model with Code Snippet [17,](#page-46-0) which produces an optimization problem with over 100,000 variables and constraints. The DC OPF model is partitioned using KaHyPar; once we obtain partitions, we create subgraphs, expand them, and solve the problem using the SchwarzSolver. jl. Code Snippet [12](#page-39-0) demonstrates how we carry this out using a maximum imbalance of [1](#page-39-1)0% and an overlap size of  $\omega = 10$ . Line 1 imports KaHyPar and Line [6](#page-39-2) creates a hypergraph and ref map which we use for partitioning. Lines [9](#page-39-3) through [11](#page-39-4) query the graph for edge weights and node sizes, Line [15](#page-39-5) partitions the DC OPF problem, and Lines [18](#page-39-6) and [21](#page-39-7) create a Partition and use it to define subgraphs for the problem. Once we have subgraphs, we perform a subgraph expansion on Line [27](#page-39-8) and execute the Schwarz solver on Line [31.](#page-39-9) We also show how to

tell the solver how to treat linking constraints. We provide the keyword argument primallinks with the vector of power flow linking constraints and we provide the keyword dual links with a vector of voltage angle linking constraints to denote how subproblems are formulated; the constraints that are specified as  $primal_{\text{links}}$  are treated as direct constraints while the constraints in dual links are incorporated as dual penalty as described in  $(3.11)$ .

<span id="page-39-0"></span>**Code Snippet 12: Partitioning and Formulating Overlapping Subproblems**

```
1 using KaHyPar
 2 using Ipopt
3 using SchwarzSolver
 4
      #Get the hypergraph representation of the gas network
      hypergraph, ref\_map = gethypergraph(dcopf)7
 8 | #Setup node and edge weights
\begin{cases} 9 \\ 10 \end{cases} n_vertices = length(vertices(hypergraph))<br>10 node weights = [num variables(node) for n
10 node_weights = [num_variables(node) for node in all_nodes(dcopf)]
11 edge_weights = [num_link_constraints(edge) for edge in all_edges(dcopf)]
12
13 \parallel #Use KaHyPar to partition the hypergraph \parallel 14 \parallel node, vector = KaHyPar, partition
       node_vector = KaHyPar.partition(hypergraph,4,configuration = :edge_cut,
       imba\overline{1}ance = 0.1, node\_weights = node\_weights, edge_weights = edge_weights)
16
17 \parallel #Create a partition object<br>18 \parallel partition = Partiti
      partition = Partition(dcopf,node\_vector,ref\_map)20
      #Setup subgraphs based on partition
      make_subgraphs! (dcopf, partition)
22
      distance = 10subgraphs = getsubgraphs(dcopf)25
\overline{26} | #Expand the subgraphs
      sub_expand = expand.(Ref(dcopf),subgraphs,Ref(distance))
28
      29 ipopt = Ipopt.Optimizer
30
31 schwarz_solve(dcopf,sub_expand,primal_links = power_links,
32 dual_links = [angle_i;angle_j]],
33 sub_optimizer = ipopt,max_iterations = 100,tolerance = 1e-3)
```
<span id="page-39-9"></span><span id="page-39-8"></span><span id="page-39-7"></span>Figure [21](#page-40-0) depicts the original and overlapping partitions obtained from Snippet [12.](#page-39-0) These are visualized using Gephi. We experiment with different values for maximum imbalance and overlap and obtain the results in Figure [22.](#page-40-1) We see that the Schwarz algorithm fails to converge with an overlap value of one (for any imbalance value) which is consistent with the convergence analysis in [\[70\]](#page-49-23), but a sufficient overlap of 10 produces smooth convergence (for each imbalance value). We also found that larger partition imbalance results in faster convergence (with sufficient overlap) which is likely due to the smaller edge cut and fewer linking constraints that need to be satisfied. We thus see that the trade-offs of imbalance and coupling are complex and differ under different problems and algorithms.

Graph-Based Modeling for Optimization 41

<span id="page-40-0"></span>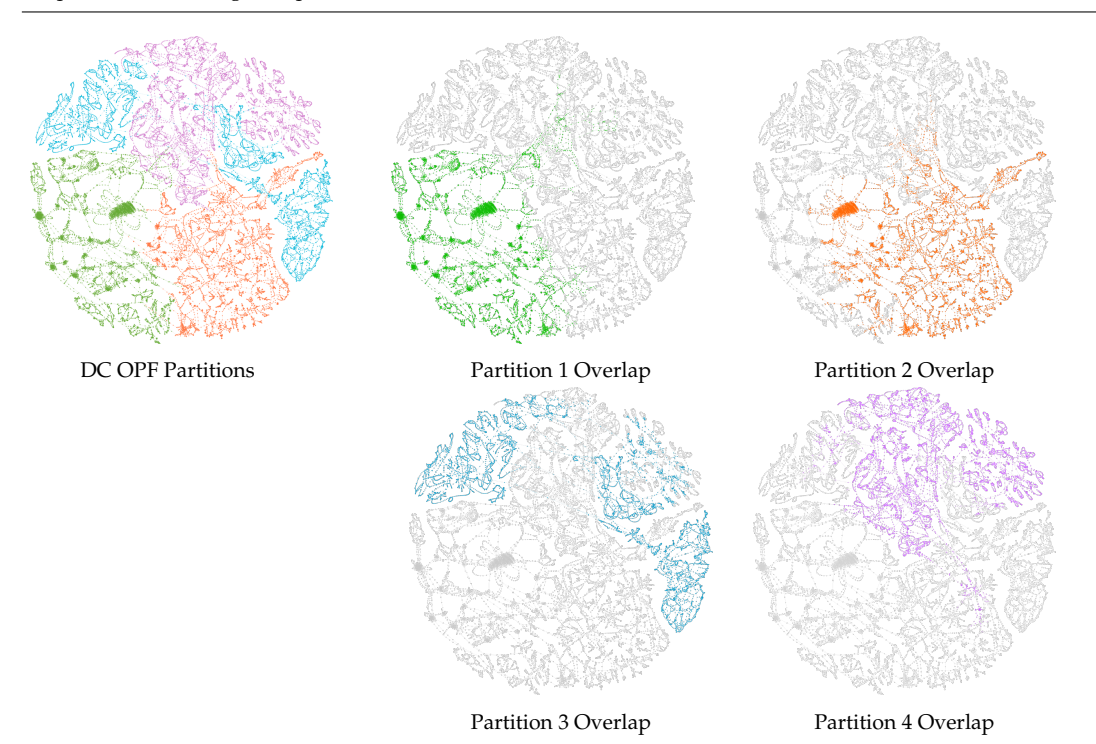

Fig. 21: Depiction of DC OPF problem with four partitions. The original calculated partitions with  $\epsilon_{max} = 0.1$  (left) and the corresponding overlap partitions with  $\omega = 10$  (right).

<span id="page-40-1"></span>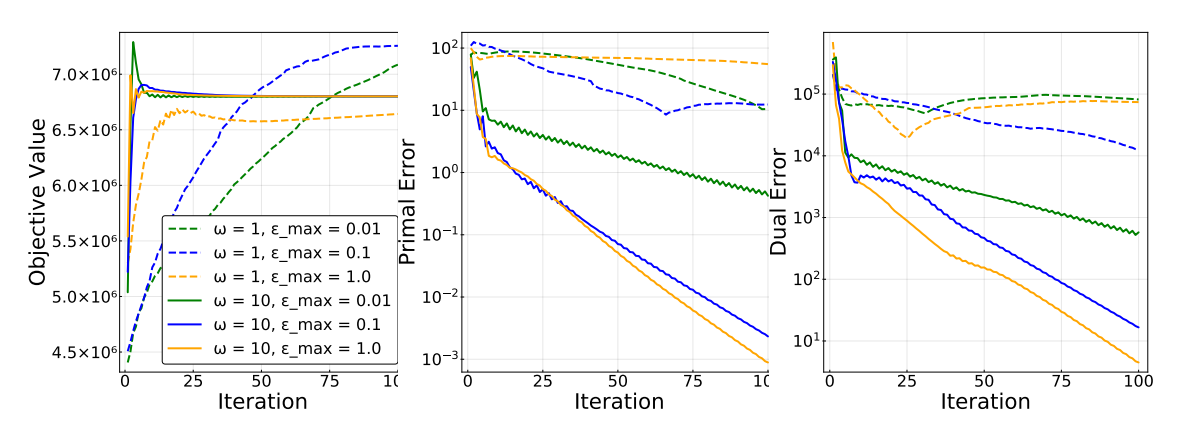

Fig. 22: Comparison of Schwarz algorithm for different values of overlap  $\omega$  and maximum partition imbalance  $\epsilon_{max}$ 

### <span id="page-41-0"></span>**5 Outlook and Extensions for** Plasmo.jl

We presented a graph-based modeling abstraction for optimization that we call an OptiGraph. We showcased its implementation in Plasmo.  $j$ l and demonstrated how this provides flexibility to use different graph analysis and visualization tools. We also showed how these capabilities facilitate the use of decomposition strategies at both the linear algebra and problem levels. There are broad opportunities to refine and expand the capabilities of the proposed abstraction and of Plasmo. jl. The most evident next step is to develop interfaces to a wider range of decomposition solvers. As such, we are currently developing interfaces to DSP [\[47\]](#page-48-4) (a Benders and Lagrangian dual decomposition solver for stochastic optimization), and SNGO [\[11\]](#page-47-4) (a Julia-based global solver for nonlinear stochastic programs). We are also interested in new parallel interior point solvers that use recent Schur decomposition strategies to solve massive energy system models [\[62\]](#page-49-26). In this regard, the graph could be a natural interface for BELTISTOS [\[48\]](#page-48-28), a nonlinear solver that exploits specialized time decomposition structures that arise in Schur decomposition. These capabilities will enable solution of a wide range of application problems.

As ongoing work we are also developing *parallel modeling* capabilities to create graph objects in parallel. Parallel modeling becomes important in instances when the model itself is too large to fit in memory, such as with stochastic programs with many scenarios. Scenario-based optimization problems have been modeled in parallel using StructJuMP and MPI, but more complex structures (such as those with many linking constraints) are more challenging to implement in a parallel modeling framework. In this context, the Parallel Structured Model Generator (PSMG) [\[29\]](#page-47-28) is the only framework we know of that performs parallel model generation which works with structured conveying modeling language (SML) [\[15\]](#page-47-11). PSMG focuses on efficient distributed memory design to achieve parallel generation, but it requires solvers to perform subproblem distribution and load balancing based on a well-defined model structure. In contrast, we hope to facilitate the modeling, partitioning, and parallel generation tasks in a more systematic interactive framework using the OptiGraph.

Finally, we demonstrated how to partition graphs using powerful tools such as Metis and KaHyPar. Exploiting such graph partitioning tools opens many possibilities for using decomposition - based solvers, but it is limited to expressing problem characteristics strictly in the form of edge weights and node sizes. We are interested in developing more customized graph partitioning algorithms that work directly on the graph attributes (such as accounting for integer variables). We are also interested in developing algorithms that calculate overlap directly as opposed to performing subgraph expansion. Such modeling advances can provide new capabilities that open diverse algorithmic development and offer interesting directions for future research.

### **Acknowledgements**

This material is based on work supported by the U.S. Department of Energy (DOE), Office of Science, under Contract No. DE-AC02-06CH11357 as well as the DOE Office of Electricity Delivery and Energy Reliabilitys Advanced Grid Research and Development program (AGR&D). This work was also partially supported by the U.S. Department of Energy grant DE-SC0014114. We also acknowledge partial support from the National Science Foundation under award NSF-EECS-1609183. The authors acknowledge Yankai Cao for his work developing the original PIPS-NLP interface for Plasmo. jl. The authors also acknowledge Michel Schanen from Argonne National Laboratory for his assistance using and debugging PIPS-NLP as well as Kibaek Kim from Argonne National Laboratory for his help in the conceptualization of  $Plasmo.$  jl.

# **Appendix: Code Snippets**

#### *Junction OptiGraph Implementation*

The junction OptiGraph is implemented in Code Snippet [13.](#page-42-0) We define the function create junction model on Line [2](#page-42-1) which accepts junction specific data and the number of time periods nt. We create the OptiGraph graph on Lines [3](#page-42-2) through [26](#page-42-3) where we add a node for each time interval and then create the variables and constraints for each node in a loop. We also use the JuMP specific @expression macro to refer to expressions for total gas supplied, total gas delivered, and total cost for convenience. The junction model is returned from the function on Line [29.](#page-42-4)

#### <span id="page-42-0"></span>**Code Snippet 13: Creating a gas junction graph**

```
#Define function to create junction OptiGraph
 <sup>2</sup> function create_junction_model(data,nt)
           graph = OptiGraph()\frac{4}{5}#Add OptiNode for each time interval
            6 @optinode(graph,nodes[1:nt])
 67<br>8
 \begin{array}{c|c} 8 & \text{#query number of supply and demands on the junction} \\ \hline 9 & \text{n demands} = \text{length (data [demand values])} \end{array}9 n_demands = length(data[:demand_values])
10 n_supplies = length(data[:supplies])
11
            #Loop and create variables, constraints, and objective for each OptiNode
            for (i, node) in enumerate(nodes)
14 evariable (node, data[:pmin] \leq pressure \leq data[:pmax], start = 60)<br>15 evariable (node, 0 \leq fgen[1:n_supplies] \leq 200, start = 10)<br>16 evariable (node, fdeliver[1:n_demands] >= 0)<br>avariable (node, 
18
                 19 @constraint(node,[d = 1:n_demands],fdeliver[d] <= fdemand[d])
20
que despression (node, total_supplied, sum (fgen [s] for s = 1:n_supplies))<br>22 Capacity (Commodelary Activation (node, total_delivered, sum (fdeliver [d] for d = 1:n_demands))<br>23 Capacity (Commodelivers) (node, total_d
24
                 25 @objective(node,Min,total_delivercost)
            26 end
27
28 \parallel #Return the graph
29 return graph
        30 end
```
#### <span id="page-42-4"></span><span id="page-42-3"></span>*Pipeline OptiGraph Implementation*

The pipeline OptiGraph is given by Code Snippet [14.](#page-43-0) We again use a function (create pipeline model) to create the graph and we unpack the input data and create nodes, variables, and constraints on Lines [3](#page-43-1) through [25.](#page-43-2) We define the set of OptiNodes on Line [10](#page-43-3) as grid, which we use to refer to OptiNodes using time and space indices. To capture the space-time coupling of each pipeline we use linking constraints on Lines [28](#page-43-4) through [42](#page-43-5) to define the finite difference scheme, the steady-state condition, and the line pack constraint.

#### <span id="page-43-0"></span>**Code Snippet 14: Creating a pipeline graph**

```
1 function create_pipeline_model(data,nt,nx)<br>2 #Unpack data
  \begin{array}{c|c} 2 & \text{#Unpack data} \\ 3 & \text{ } \text{cl} = \text{data}[:\text{cl}]; \text{c2 = data}[:\text{c2}]; \text{c3 = data}[:\text{c3}] \end{array}dx = data[ :pipe_length] / (nx - 1)#Create pipeline OptiGraph
            graph = Optifgraph()#Create grid of OptiNodes
            10 @optinode(graph,grid[1:nt,1:nx])
            #Create variables on each node in the grid
            for node in grid
14 @variable(node, 1 <= px <= 100)<br>15 @variable(node, 0 <= fx <= 100)<br>16 @variable(node,slack >= 0)
                  @NLnodeconstraint(node, slack*px - c3*fx*fx == 0)
            18 end
            #Setup dummy variable referenes
            Qexpression(graph,fin[t=1:nt],grid[:,1][t][:fx])
22 | @expression (graph, fout [t=1:nt], grid[:, end][t][:fx])<br>23 | @expression (graph, pin[t=1:nt], grid[:, 1][t][:px])<br>24 | @expression (graph, pout [t=1:nt], grid[:, end][t][:px])<br>25 | @expression (graph, linepac
            #Finite differencing. Backward difference in time from t, Forward difference in space from x.
@linkconstraint (graph, press[t=2:nt,x=1:nx-1],<br>
29 (grid[t,x][:px]-grid[t-1,x][:px])/dt +<br>
30 c1*(grid[t,x+1][:fx] - grid[t,x][:fx])/dx == 0)
32 @linkconstraint(graph, flow[t=2:nt,x=1:nx-1],(grid[t,x][:fx] -
33 grid[t-1,x][:fx])/dt == -c2*(grid[t,x+1][:px] -
            grid[t,x][:px])/dx - grid[t,x][:slack])#Initial steady state
37 @linkconstraint(graph,ssflow[x=1:nx-1],grid[1,x+1][:fx] - grid[1,x][:fx] == 0)
38 @linkconstraint(graph,sspress[x = 1:nx-1], -c2*(grid[1,x+1][:px] -
39 grid[1,x][:px])/dx - grid[1,x][:slack] == 0)
41<br>
42 #Refill pipeline line pack<br>
43 eturn graph
             42 @linkconstraint(graph,linepack[end] >= linepack[1])
43 return graph
        44 end
```
#### *Compressor OptiGraph Implementation*

The compressor OptiGraph construction is fairly straight-forward and given by [15.](#page-44-0) Line [1](#page-44-1) defines the function create compressor model which takes data and the number of time periods nt. Line [3](#page-44-2) creates the OptiGraph for the compressor model, Line [4](#page-44-3) creates an OptiNode for each time point, and Lines [7](#page-44-4) through [15](#page-44-5) define the model variables and constraints. Lines [19](#page-44-6) and [20](#page-44-7) define helpful expressions for the flow in and out of the compressor and Line [23](#page-44-8) returns the OptiGraph.

<span id="page-43-1"></span>5

<span id="page-43-3"></span>8

11

19

<span id="page-43-4"></span><span id="page-43-2"></span>26

31

35

<span id="page-43-5"></span>40

```
Code Snippet 15: Creating a compressor graph
```

```
1 function create_compressor_model(data,nt)<br>2 #Create compressor OptiGraph
 \overline{3} graph = OptiGraph()
             \phioptinode(graph, nodes[1:nt])
 45678
            #Setup variables, constraints, and objective
            7 for node in nodes
                  \alpha = \frac{1}{00} \alpha = \frac{1}{00}9 (Evariable (node, 1 <= pdischarge <= 100)<br>
11 (Evariable (node, 0 <= power <= 1000)<br>
11 (Evariable (node, 6 ) = power <= 1000)<br>
12 (Evariable (node, 1 <= eta <= 2.5)<br>
EVALUARE (Noder 1 <= eta <= 2.5)<br>
EVALUARE
            16 end
17
             #Create references for flow in and out
19 @expression(graph,fin[t=1:nt],nodes[t][:flow])<br>20 @expression(graph,fout[t=1:nt],nodes[t][:flow])
21
22 #Return compressor OptiGraph<br>23 return graph
       24 end
```
# <span id="page-44-8"></span><span id="page-44-7"></span><span id="page-44-6"></span>*Network OptiGraph Implementation*

The network OptiGraph couples the other component graphs at a higher level and is implemented in Code Snippet [16.](#page-45-0) We create the graph gas network on Line [2](#page-45-1) and add the component subgraphs on Lines [5](#page-45-2) through [13.](#page-45-3) Once we have the multi-level subgraph structure we create linking constraints at the gas\_network level on Lines [16](#page-45-4) through [46](#page-45-5) which impose the junction conservation and boundary conditions for the network links (pipelines and compressors).

```
Code Snippet 16: Formulating the complete gas network graph
```

```
#Create OptiGraph for entire gas network
       gas_network = OptiGraph()
  4 #Add every device graph to the network<br>5 for pipe in pipelines<br>6 add_subgraph! (gas_network,
  5 for pipe in pipelines
6 add_subgraph!(gas_network,pipe)
  \begin{array}{c|c} 7 & \text{end} \\ \hline 8 & \text{for} \\ 9 & \text{if} \end{array}8 for compressor in compressors
\frac{9}{10} add_subgraph! (gas_network, compressor)
       end<br>for
11 for junction in junctions
12 add_subgraph!(gas_network,junction)
       13 end
15 #Link pipelines in gas network<br>16 for pipe in pipelines<br>17 junction_from, juncti<br>18 elinkconstraint (gas
       for pipe in pipelines
17 junction_from,junction_to = pipe_map[pipe]
18 @linkconstraint(gas_network,[t = 1:nt],pipe[:pin][t] ==
19 junction_from[:pressure][t])
20 @linkconstraint(gas_network,[t = 1:nt],pipe[:pout][t] ==
             junction_to[:pressure][t])
       22 end
       #Link compressors in gas network
25 for compressor in compressors<br>26 junction_from,junction_to = compressor_map[compressor]
27 @linkconstraint(gas_network,[t = 1:nt],compressor[:pin][t] ==
28 junction_from[:pressure][t])
             [0, 1] @linkconstraint(gas_network, [t = 1:nt], compressor[:pout][t] ==
       junction_to[:pressure][t])
31 end
32
       #Link junctions in gas network
34 for junction in junctions<br>35 devices_in = junction_map_in[junction]<br>36 devices_out = junction_map_out[junction]
38 flow_in = [sum(device[:fout][t] for device in devices_in) for t = 1:nt]
39 flow_out = [sum(device[:fin][t] for device in devices_out) for t = 1:nt]
41 total_supplied = [junction[:total_supplied][t] for t = 1:nt]
42 total_delivered = [junction[:total_delivered][t] for t = 1:nt]
44 @linkconstraint(gas_network,[t = 1:nt], flow_in[t] - flow_out[t] +
45 total_supplied[t] - total_delivered[t] == 0)
46 end
```
### *DC OPF Model Implementation*

The DC optimal power flow model is implemented in Code Snippet [17.](#page-46-0) Line [1](#page-46-1) loads the bus system using PowerModels.jl, Line [4](#page-46-2) creates the graph, Lines [7](#page-46-3) and [8](#page-46-4) create nodes for each bus and line in the network, and Line [11](#page-46-5) assigns relevant data to each bus and line node using a load data! function. The DC OPF model is constructed in the same fashion as described in earlier examples where Lines [14](#page-46-6) through [55](#page-46-7) setup models on each node and add linking constraints corresponding to power conservation and voltage angle connections.

<span id="page-45-2"></span><span id="page-45-1"></span>3

<span id="page-45-4"></span><span id="page-45-3"></span>11<br>12<br>13<br>14<br>15

23

37

40

<span id="page-45-5"></span> $41$ <br> $42$ <br> $43$ <br> $44$ <br> $45$ 

<span id="page-46-1"></span>2

<span id="page-46-2"></span>4<br>5<br>6<br>7

<span id="page-46-5"></span><span id="page-46-4"></span><span id="page-46-3"></span>9

<span id="page-46-6"></span>12

31

35

37

40

45

<span id="page-46-7"></span>53

```
Code Snippet 17: Creating the DC OPF Problem
```

```
include("ogplib_data.jl")
  3 #Create graph based on network
4 grid = OptiGraph()
            #Create bus and power line nodes
  7 @optinode(grid,buses[1:N_buses])
8 @optinode(grid,lines[1:N_lines])
            #Load data and setup bus and line mappings
            load_data! (lines, buses)
            #Setup line OptiNodes
            for line in lines
15 bus_from = line_map[line][1]<br>
17 delta = line.ext[:angle_rate]<br>
18 @variable(line,va_i,start = 0)<br>
@variable(line,va_j,start = 0)<br>
@variable(line,flow,start = 0)
                 21 @constraint(line,flow == B[line]*(va_i - va_j))
22 @constraint(line,delta <= va_i - va_j <= -delta)
23 @objective(line,Min,gamma*(va_i - va_j)ˆ2)
24 end
25
            #Setup bus OptiNodes
            power links = [1]for bus in buses
29 va_lower = bus.ext[:va_lower]; va_upper = bus.ext[:va_upper]
30 gen_lower = bus.ext[:gen_lower]; gen_upper = bus.ext[:gen_upper]
32 @variable(bus,va_lower <= va <= va_upper)<br>33 @variable(bus,P[j=1:ngens[bus]])<br>34 @constraint(bus,[j = 1:ngens[bus]]gen_lower[j] <= P[j] <= gen_upper[j])
                 lines_in = node_map_in[bus] ; lines_out = node_map_out[bus]
                 38 @variable(bus,power_in[1:length(lines_in)])
                 @variable(bus, power_out[1:length(lines_out)])41 (Constraint (bus, power_balance, sum (bus[:P][j] for j=1:ngens[bus]) -<br>43 (Constraint) + sum (power_upt) - load_map[bus] == 0)<br>44 (Constraint) + sum (bus.ext[:cl][j]*bus[:P][j] +<br>bus.ext[:c2][j]*bus[:P][j]^2 f
                 #Link power flow
47 p1 = @linkconstraint(grid,[j = 1:length(lines_in)],<br>
48 bus[:power_in][j] == lines_in[j][:flow])<br>
p2 = @linkconstraint (grid,[j = 1:length(lines_out)],<br>
bus[:power_out][j] == lines_out[j][:flow])
                 push!(power_links,p1) ; push!(power_links,p2)
            52 end
            #Link voltage angles
            55 @linkconstraint(grid,angle_i[line = lines],line[:va_i] ==
56 line_map[line][1][:va])
57 @linkconstraint(grid,angle_j[line = lines],line[:va_j] ==
58 | line_map[line][2][:va])
```
### **References**

- <span id="page-47-22"></span>1. ABHYANKAR, S., BROWN, J., CONSTANTINESCU, E. M., GHOSH, D., SMITH, B. F., AND ZHANG, H. Petsc/ts: A modern scalable ode/dae solver library. *arXiv preprint arXiv:1806.01437* (2018).
- <span id="page-47-18"></span>2. ALLMAN, A., TANG, W., AND DAOUTIDIS, P. Towards a Generic Algorithm for Identifying High-Quality Decompositions of Optimization Problems. In *Computer Aided Chemical Engineering*. 2018.
- <span id="page-47-21"></span>3. ALLMAN, A., TANG, W., AND DAOUTIDIS, P. Decode: a community-based algorithm for generating high-quality decompositions of optimization problems. *Optimization and Engineering* (06 2019).
- <span id="page-47-26"></span>4. BABAEINEJADSAROOKOLAEE, S., BIRCHFIELD, A., CHRISTIE, R. D., COFFRIN, C., DEMARCO, C., DIAO, R., FER-RIS, M., FLISCOUNAKIS, S., GREENE, S., HUANG, R., JOSZ, C., KORAB, R., LESIEUTRE, B., MAEGHT, J., MOLZAHN, D. K., OVERBYE, T. J., PANCIATICI, P., PARK, B., SNODGRASS, J., AND ZIMMERMAN, R. The power grid library for benchmarking ac optimal power flow algorithms, 2019.
- <span id="page-47-24"></span>5. BASTIAN, M., HEYMANN, S., AND JACOMY, M. Gephi: An open source software for exploring and manipulating networks, 2009.
- <span id="page-47-6"></span>6. BERGNER, M., CAPRARA, A., CESELLI, A., FURINI, F., LÜBBECKE, M. E., MALAGUTI, E., AND TRAVERSI, E. Automatic dantzig–wolfe reformulation of mixed integer programs. *Mathematical Programming 149*, 1 (feb 2015), 391–424.
- <span id="page-47-9"></span>7. BIEL, M., AND JOHANSSON, M. Efficient stochastic programming in julia, 2019.
- <span id="page-47-7"></span>8. BOYD, S., PARIKH, N., CHU, E., PELEATO, B., AND ECKSTEIN, J. Distributed optimization and statistical learning via the alternating direction method of multipliers. *Found. Trends Mach. Learn. 3*, 1 (Jan. 2011), 1122.
- <span id="page-47-2"></span>9. BRUNAUD, B., AND GROSSMANN, I. E. Perspectives in multilevel decision-making in the process industry. *Frontiers of Engineering Management 4*, 3 (2017), 1–34.
- <span id="page-47-23"></span>10. CAO, Y., FUENTES-CORTES, L. F., CHEN, S., AND ZAVALA, V. M. Scalable modeling and solution of stochastic multiobjective optimization problems. *Computers & Chemical Engineering 99* (2017), 185–197.
- <span id="page-47-4"></span>11. CAO, Y., AND ZAVALA, V. M. A scalable global optimization algorithm for stochastic nonlinear programs.
- <span id="page-47-17"></span>12. ÇATALYÜREK, Ü., AND AYKANAT, C. PaToH (Partitioning Tool for Hypergraphs). Springer US, Boston, MA, 2011, pp. 1479–1487.
- <span id="page-47-14"></span>13. CHIANG, N. Y., AND ZAVALA, V. M. Large-scale optimal control of interconnected natural gas and electrical transmission systems. *Applied Energy 168* (2016), 226–235.
- <span id="page-47-27"></span>14. COFFRIN, C., BENT, R., SUNDAR, K., NG, Y., AND LUBIN, M. Powermodels.jl: An open-source framework for exploring power flow formulations. In *2018 Power Systems Computation Conference (PSCC)* (June 2018), pp. 1–8.
- <span id="page-47-11"></span>15. COLOMBO, M., GROTHEY, A., HOGG, J., WOODSEND, K., AND GONDZIO, J. A structure-conveying modelling language for mathematical and stochastic programming. *Mathematical Programming Computation* (2009).
- <span id="page-47-3"></span>16. CONEJO, A. J., CASTILLO, E., M´INGUEZ, R., AND GARC´IA-BERTRAND, R. *Decomposition techniques in mathematical programming: Engineering and science applications*. 2006.
- <span id="page-47-16"></span>17. DEVINE, K. D., BOMAN, E. G., HEAPHY, R. T., BISSELING, R. H., AND CATALYUREK, U. V. Parallel hypergraph partitioning for scientific computing. In *20th International Parallel and Distributed Processing Symposium, IPDPS 2006* (2006).
- <span id="page-47-15"></span>18. DOWLING, A. W., AND BIEGLER, L. T. A framework for efficient large scale equation-oriented flowsheet optimization. *Computers & Chemical Engineering 72* (2015), 3–20.
- <span id="page-47-13"></span>19. DUNNING, I., HUCHETTE, J., AND LUBIN, M. Jump: A modeling language for mathematical optimization. *SIAM Review 59*, 2 (2017), 295–320.
- <span id="page-47-20"></span>20. FARINA, F., CAMISA, A., TESTA, A., NOTARNICOLA, I., AND NOTARSTEFANO, G. Disropt : a python framework. 1–14.
- <span id="page-47-19"></span>21. FERRIS, M. C., AND HORN, J. D. Partitioning mathematical programs for parallel solution. *Mathematical Programming 80*, 1 (jan 1998), 35–61.
- <span id="page-47-5"></span>22. FISHER, M. L. APPLICATIONS ORIENTED GUIDE TO LAGRANGIAN RELAXATION. *Interfaces* (1985).
- <span id="page-47-12"></span>23. FOURER, R., GAY, D. M., AND KERNIGHAN, B. *AMPL: A Mathematical Programming Language*. Springer-Verlag, Berlin, Heidelberg, 1989, p. 150151.
- <span id="page-47-25"></span>24. FROMMER, A., AND SZYLD, D. B. An algebraic convergence theory for restricted additive schwarz methods using weighted max norms. *SIAM Journal on Numerical Analysis 39*, 2 (2002), 463–479.
- <span id="page-47-0"></span>25. GONDZIO, J., AND GROTHEY, A. Parallel Interior Point Solver for Structured Quadratic Programs: Application to Financial Planning Problems. *J. Annals of Operations Research 152*, 1 (2006), 319–339.
- <span id="page-47-8"></span>26. GONDZIO, J., AND SARKISSIAN, R. Parallel interior-point solver for structured linear programs. *Mathematical Programming* (2003).
- <span id="page-47-10"></span>27. GROSSMAN, I. *Global Optimization*. Springer, 2013.
- <span id="page-47-1"></span>28. GROSSMANN, I. E. Advances in mathematical programming models for enterprise-wide optimization. *Computers and Chemical Engineering 47* (2012), 2–18.
- <span id="page-47-28"></span>29. GROTHEY, A., AND QIANG, F. PSMG-A Parallel Structured Model Generator for Mathematical Programming. Workingpaper, Optimization Online, 2014.
- <span id="page-48-18"></span>30. GUPTA, A., KARYPIS, G., AND KUMAR, V. Highly scalable parallel algorithms for sparse matrix factorization. *IEEE Transactions on Parallel and Distributed Systems 8*, 5 (1997), 502–520.
- <span id="page-48-16"></span>31. HALLAC, D., WONG, C., DIAMOND, S., SOSIC, R., BOYD, S., AND LESKOVEC, J. SnapVX: A Network-Based Convex Optimization Solver. *Journal of Machine Learning Research 0* (2017), 1–5.
- <span id="page-48-7"></span>32. HART, W. E., LAIRD, C. D., WATSON, J.-P., WOODRUFF, D. L., HACKEBEIL, G. A., NICHOLSON, B. L., AND SIIROLA, J. D. *Pyomo–optimization modeling in python*, second ed., vol. 67. Springer Science & Business Media, 2017.
- <span id="page-48-13"></span>33. HEO, S., RANGARAJAN, S., DAOUTIDIS, P., AND JOGWAR, S. S. Graph reduction of complex energy-integrated networks: Process systems applications. *AIChE Journal* (2014).
- <span id="page-48-22"></span>34. HIJAZI, H. L. Gravity : A mathematical modeling language for optimization and machine learning.
- <span id="page-48-6"></span>35. HÜBNER, J., SCHMIDT, M., AND STEINBACH, M. C. Optimization techniques for tree-structured nonlinear problems. *Computational Management Science* (2020).
- <span id="page-48-8"></span>36. HUCHETTE, J., LUBIN, M., AND PETRA, C. Parallel algebraic modeling for stochastic optimization. In *Proceedings of HPTCDL 2014: 1st Workshop for High Performance Technical Computing in Dynamic Languages - Held in Conjunction with SC 2014: The International Conference for High Performance Computing, Networking, Storage and Analysis* (2014).
- <span id="page-48-11"></span>37. JALVING, J., ABHYANKAR, S., KIM, K., HERELD, M., AND ZAVALA, V. M. A graph-based computational framework for simulation and optimisation of coupled infrastructure networks. *IET Generation, Transmission & Distribution* (2017), 1–14.
- <span id="page-48-12"></span>38. JALVING, J., CAO, Y., AND ZAVALA, V. M. Graph-based modeling and simulation of complex systems. *Computers & Chemical Engineering 125* (2019), 134–154.
- <span id="page-48-23"></span>39. JALVING, J., AND ZAVALA, V. M. An optimization-based state estimation framework for large-scale natural gas networks. *Industrial & Engineering Chemistry Research 57*, 17 (2018), 5966–5979.
- <span id="page-48-25"></span>40. JIANG, W., QI, J., YU, J. X., HUANG, J., AND ZHANG, R. HyperX: A Scalable Hypergraph Framework. *IEEE Transactions on Knowledge and Data Engineering* (2018).
- <span id="page-48-14"></span>41. JOGWAR, S. S., RANGARAJAN, S., AND DAOUTIDIS, P. Reduction of complex energy-integrated process networks using graph theory. *Computers and Chemical Engineering* (2015).
- <span id="page-48-0"></span>42. KANG, J., CAO, Y., WORD, D. P., AND LAIRD, C. D. An interior-point method for efficient solution of block-structured NLP problems using an implicit Schur-complement decomposition. *Computers and Chemical Engineering* (2014).
- <span id="page-48-2"></span>43. KANG, J., CHIANG, N., LAIRD, C. D., AND ZAVALA, V. M. Nonlinear programming strategies on high-performance computers. In *Decision and Control (CDC), 2015 IEEE 54th Annual Conference on* (2015), IEEE, pp. 4612–4620.
- <span id="page-48-17"></span>44. KARYPIS, G., AND KUMAR, V. A Fast and High Quality Multilevel Scheme for Partitioning Irregular Graphs. *SIAM Journal on Scientific Computing 20*, 1 (1998), 359–392.
- <span id="page-48-20"></span>45. KARYPIS, G., AND KUMAR, V. Multilevel k-way hypergraph partitioning. In *Proceedings of the 36th Annual ACM/IEEE Design Automation Conference* (New York, NY, USA, 1999), DAC '99, ACM, pp. 343–348.
- <span id="page-48-9"></span>46. KIM, K., PETRA, C. G., AND ZAVALA, V. M. An asynchronous bundle-trust-region method for dual decomposition of stochastic mixed-integer programming. *SIAM Journal on Optimization 29*, 1 (2019), 318–342.
- <span id="page-48-4"></span>47. KIM, K., AND ZAVALA, V. M. Algorithmic innovations and software for the dual decomposition method applied to stochastic mixed-integer programs. *Mathematical Programming Computation* (2018).
- <span id="page-48-28"></span>48. KOUROUNIS, D., AND SCHENK, O. Structure-Exploiting Interior Point Methods.
- <span id="page-48-3"></span>49. LINDEROTH, J., AND WRIGHT, S. Decomposition algorithms for stochastic programming on a computational grid. *Computational Optimization and Applications* (2003).
- <span id="page-48-5"></span>50. LUBIN, M., PETRA, C. G., AND ANITESCU, M. The parallel solution of dense saddle-point linear systems arising in stochastic programming. *Optimization Methods and Software* (2012).
- <span id="page-48-24"></span>51. MAKHORIN, A. GNU Linear Programming Kit Version 4.32. <http://www.gnu.org/software/glpk/glpk.html>, 2000–2012.
- <span id="page-48-1"></span>52. MARAVELIAS, C. T. General framework and modeling approach classification for chemical production scheduling. *AIChE Journal* (2012).
- <span id="page-48-10"></span>53. MATTSSON, S. E., ELMQVIST, H., AND OTTER, M. Physical system modeling with modelica. *Control Engineering Practice 6*, 4 (1998), 501–510.
- <span id="page-48-26"></span>54. MAYER, C., MAYER, R., BHOWMIK, S., EPPLE, L., AND ROTHERMEL, K. Hype: Massive hypergraph partitioning with neighborhood expansion. *2018 IEEE International Conference on Big Data (Big Data)* (2018), 458–467.
- <span id="page-48-15"></span>55. MOHARIR, M., KANG, L., DAOUTIDIS, P., AND ALMANSOORI, A. Graph representation and decomposition of ODE/hyperbolic PDE systems. *Computers and Chemical Engineering* (2017).
- <span id="page-48-21"></span>56. NEWMAN, M. E. Modularity and community structure in networks. *Proceedings of the National Academy of Sciences of the United States of America* (2006).
- <span id="page-48-27"></span>57. OSIADACZ, A. Simulation of transient gas flows in networks. *International Journal for Numerical Methods in Fluids 4*, 1 (1984), 13–24.
- <span id="page-48-19"></span>58. PAPA, D. A., AND MARKOV, I. L. Hypergraph partitioning and clustering. In *Handbook of Approximation Algorithms and Metaheuristics*. 2007.
- <span id="page-49-11"></span>59. PELLEGRINI, F. Distillating knowledge about scotch. In *Combinatorial Scientific Computing* (Dagstuhl, Germany, 2009), U. Naumann, O. Schenk, H. D. Simon, and S. Toledo, Eds., no. 09061 in Dagstuhl Seminar Proceedings, Schloss Dagstuhl - Leibniz-Zentrum fuer Informatik, Germany.
- <span id="page-49-7"></span>60. RAO, C. V., WRIGHT, S. J., AND RAWLINGS, J. B. Application of interior-point methods to model predictive control. *Journal of optimization theory and applications 99*, 3 (1998), 723–757.
- <span id="page-49-0"></span>61. RAWLINGS, J. B., AND MAYNE, D. *Model predictive control: Theory and design*, 2 ed. 2018.
- <span id="page-49-26"></span>62. REHFELDT, D., HOBBIE, H., SCHÖNHEIT, D., GLEIXNER, A. M., KOCH, T., AND MÖST, D. A massively parallel interior-point solver for linear energy system models with block structure.
- <span id="page-49-6"></span>63. RODRIGUEZ, J. S., LAIRD, C. D., AND ZAVALA, V. M. Scalable preconditioning of block-structured linear algebra systems using ADMM. *Computers and Chemical Engineering 133* (2020), 106478.
- <span id="page-49-3"></span>64. SAHINIDIS, N. V., AND GROSSMANN, I. E. Convergence properties of generalized benders decomposition. *Computers and Chemical Engineering* (1991).
- <span id="page-49-1"></span>65. SCATTOLINI, R. Architectures for distributed and hierarchical Model Predictive Control - A review, 2009.
- <span id="page-49-20"></span>66. SCHLAG, S., HENNE, V., HEUER, T., MEYERHENKE, H., SANDERS, P., AND SCHULZ, C. k-way hypergraph partitioning via *n*-level recursive bisection. In *18th Workshop on Algorithm Engineering and Experiments, (ALENEX 2016)* (2016), pp. 53–67.
- <span id="page-49-12"></span>67. SCHLOEGEL, K., KARYPIS, G., AND KUMAR, V. *Graph Partitioning for High-Performance Scientific Simulations*. Morgan Kaufmann Publishers Inc., San Francisco, CA, USA, 2003, p. 491541.
- <span id="page-49-13"></span>68. SCHULZ, C., BAYER, S. K., HESS, C., STEIGER, C., TEICHMANN, M., JACOB, J., BERNARDES-LIMA, F., HANGU, R., AND HAYRAPETYAN, S. Course notes: Graph partitioning and graph clustering in theory and practice, 2015.
- <span id="page-49-18"></span>69. SETH BROMBERGER, J. F., AND OTHER CONTRIBUTORS. Juliagraphs/lightgraphs.jl: an optimized graphs package for the julia programming language, 2017.
- <span id="page-49-23"></span>70. SHIN, S., ANITESCU, M., AND ZAVALA, V. M. Overlapping schwarz decomposition for constrained quadratic programs, 2020.
- <span id="page-49-9"></span>71. SHIN, S., FAULWASSER, T., ZANON, M., AND ZAVALA, V. M. A parallel decomposition scheme for solving longhorizon optimal control problems. In *2019 IEEE 58th Conference on Decision and Control (CDC)* (2019), pp. 5264–5271.
- <span id="page-49-5"></span>72. SHIN, S., AND ZAVALA, V. M. Multi-grid schemes for multi-scale coordination of energy systems. In *Energy Markets and Responsive Grids*. Springer, 2018, pp. 195–222.
- <span id="page-49-21"></span>73. SHIN, S., AND ZAVALA, V. M. Multi-grid schemes for multi-scale coordination of energy systems. *Energy Markets and Responsive Grids* (2018).
- <span id="page-49-19"></span>74. SHIN, S., ZAVALA, V. M., AND ANITESCU, M. Decentralized schemes with overlap for solving graph-structured optimization problems. *IEEE Transactions on Control of Network Systems* (2020).
- <span id="page-49-8"></span>75. STEINBACH, M. C. Tree-sparse convex programs. *Mathematical Methods of Operations Research* (2003).
- <span id="page-49-25"></span>76. SUN, J., AND L, T. Dc optimal power flow formulation andsolution using quadprogj, 2010.
- <span id="page-49-17"></span>77. TANG, W., ALLMAN, A., POURKARGAR, D. B., AND DAOUTIDIS, P. Optimal decomposition for distributed optimization in nonlinear model predictive control through community detection. *Computers & Chemical Engineering 111* (2017), 43–54.
- <span id="page-49-10"></span>78. TANG, W., AND DAOUTIDIS, P. Network decomposition for distributed control through community detection in inputoutput bipartite graphs. *Journal of Process Control* (2018).
- <span id="page-49-22"></span>79. WACHTER, A., AND BIEGLER, L. T. On the implementation of an interior-point filter line-search algorithm for largescale nonlinear programming. 25–57.
- <span id="page-49-16"></span>80. WANG, J., AND RALPHS, T. Computational Experience with Hypergraph-Based Methods for Automatic Decomposition in Discrete Optimization. In *Integration of AI and OR Techniques in Constraint Programming for Combinatorial Optimization Problems* (Berlin, Heidelberg, 2013), C. Gomes and M. Sellmann, Eds., Springer Berlin Heidelberg, pp. 394–402.
- <span id="page-49-4"></span>81. WATSON, J. P., WOODRUFF, D. L., AND HART, W. E. PySP: Modeling and solving stochastic programs in Python. *Mathematical Programming Computation* (2012).
- <span id="page-49-24"></span>82. ZAVALA, V. M. Stochastic optimal control model for natural gas networks. *Computers & Chemical Engineering 64* (2014), 103–113.
- <span id="page-49-2"></span>83. ZAVALA, V. M. New Architectures for Hierarchical Predictive Control. *IFAC-PapersOnLine 49*, 7 (2016), 43–48.
- <span id="page-49-14"></span>84. ZENIOS, S. A. A distributed algorithm for convex network optimization problems. *Parallel Computing 6* (1988), 45–56.
- <span id="page-49-15"></span>85. ZENIOS, S. A., AND PINAR, M. Parallel Block-Partitioning of Truncated Newton for Nonlinear Network Optimization. *SIAM Journal on Scientific and Statistical Computing* (1992).